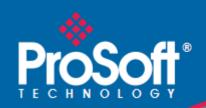

# Where Automation Connects.

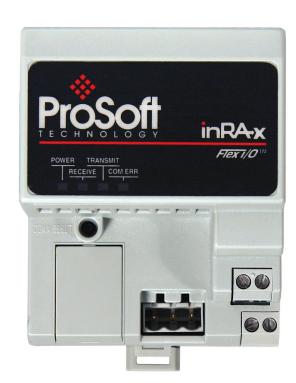

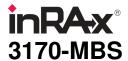

Flex Platform
Modbus Slave Interface Module

October 18, 2010

#### Your Feedback Please

We always want you to feel that you made the right decision to use our products. If you have suggestions, comments, compliments or complaints about our products, documentation, or support, please write or call us.

#### **How to Contact Us**

**ProSoft Technology** 5201 Truxtun Ave., 3rd Floor

Bakersfield, CA 93309 +1 (661) 716-5100 +1 (661) 716-5101 (Fax) www.prosoft-technology.com

support@prosoft-technology.com

Copyright © 2010 ProSoft Technology, Inc., all rights reserved.

3170-MBS User Manual

October 18, 2010

ProSoft Technology <sup>®</sup>, ProLinx <sup>®</sup>, inRAx <sup>®</sup>, ProTalk <sup>®</sup>, and RadioLinx <sup>®</sup> are Registered Trademarks of ProSoft Technology, Inc. All other brand or product names are or may be trademarks of, and are used to identify products and services of, their respective owners.

### **ProSoft Technology® Product Documentation**

In an effort to conserve paper, ProSoft Technology no longer includes printed manuals with our product shipments. User Manuals, Datasheets, Sample Ladder Files, and Configuration Files are provided on the enclosed CD-ROM, and are available at no charge from our web site: www.prosoft-technology.com

Printed documentation is available for purchase. Contact ProSoft Technology for pricing and availability.

North America: +1.661.716.5100 Asia Pacific: +603.7724.2080

Europe, Middle East, Africa: +33 (0) 5.3436.87.20

Latin America: +1.281.298.9109

#### **Important Installation Instructions**

Power, Input, and Output (I/O) wiring must be in accordance with Class I, Division 2 wiring methods, Article 501-4 (b) of the National Electrical Code, NFPA 70 for installation in the U.S., or as specified in Section 18-1J2 of the Canadian Electrical Code for installations in Canada, and in accordance with the authority having jurisdiction. The following warnings must be heeded:

- A WARNING EXPLOSION HAZARD SUBSTITUTION OF COMPONENTS MAY IMPAIR SUITABILITY FOR CLASS I, DIV. 2:
- **B** WARNING EXPLOSION HAZARD WHEN IN HAZARDOUS LOCATIONS, TURN OFF POWER BEFORE REPLACING OR WIRING MODULES
- **C** WARNING EXPLOSION HAZARD DO NOT DISCONNECT EQUIPMENT UNLESS POWER HAS BEEN SWITCHED OFF OR THE AREA IS KNOWN TO BE NON-HAZARDOUS.
- D THIS DEVICE SHALL BE POWERED BY CLASS 2 OUTPUTS ONLY.

#### **MVI (Multi Vendor Interface) Modules**

WARNING - EXPLOSION HAZARD - DO NOT DISCONNECT EQUIPMENT UNLESS POWER HAS BEEN SWITCHED OFF OR THE AREA IS KNOWN TO BE NON-HAZARDOUS.

AVERTISSEMENT - RISQUE D'EXPLOSION - AVANT DE DÉCONNECTER L'ÉQUIPEMENT, COUPER LE COURANT OU S'ASSURER QUE L'EMPLACEMENT EST DÉSIGNÉ NON DANGEREUX.

#### Warnings

#### **North America Warnings**

- A Warning Explosion Hazard Substitution of components may impair suitability for Class I, Division 2.
- B Warning Explosion Hazard When in Hazardous Locations, turn off power before replacing or rewiring modules.
  - Warning Explosion Hazard Do not disconnect equipment unless power has been switched off or the area is known to be nonhazardous.
- C Suitable for use in Class I, division 2 Groups A, B, C and D Hazardous Locations or Non-Hazardous Locations.

#### **ATEX Warnings and Conditions of Safe Usage:**

Power, Input, and Output (I/O) wiring must be in accordance with the authority having jurisdiction

- A Warning Explosion Hazard When in hazardous locations, turn off power before replacing or wiring modules.
- **B** Warning Explosion Hazard Do not disconnect equipment unless power has been switched off or the area is known to be non-hazardous.
- C These products are intended to be mounted in an IP54 enclosure. The devices shall provide external means to prevent the rated voltage being exceeded by transient disturbances of more than 40%. This device must be used only with ATEX certified backplanes.
- D DO NOT OPEN WHEN ENERGIZED.

**Warning: This module is not hot-swappable!** Always remove power from the rack before inserting or removing this module, or damage may result to the module, the processor, or other connected devices.

#### **Battery Life Advisory**

The MVI46, MVI56, MVI56E, MVI69, and MVI71 modules use a rechargeable Lithium Vanadium Pentoxide battery to backup the real-time clock and CMOS. The battery should last for the life of the module. The module must be powered for approximately twenty hours before the battery becomes fully charged. After it is fully charged, the battery provides backup power for the CMOS setup and the real-time clock for approximately 21 days. When the battery is fully discharged, the module will revert to the default BIOS and clock settings.

**Note:** The battery is not user replaceable.

#### **Markings**

#### **Electrical Ratings**

- Backplane Current Load: 800 mA @ 5 Vdc
- Operating Temperature: 0°C to 60°C (32°F to 140°F)
- Storage Temperature: -40 °C to 85 °C (-40 °F to 185 °F)
- Shock: 30g Operational; 50g non-operational; Vibration: 5 g from 10 Hz to 150 Hz Relative Humidity 5% to 95% (without condensation)
- All phase conductor sizes must be at least 1.3 mm(squared) and all earth ground conductors must be at least 4mm(squared).

#### **Label Markings**

| Agency Approvals and CertificationsANSI / ISA | ISA 12.12.01 Class I Division 2, GPs A, B, C, D |
|-----------------------------------------------|-------------------------------------------------|
| CSA/cUL                                       | C22.2 No. 213-1987                              |
| CSA CB Certified                              | IEC61010                                        |
| ATEX                                          | EN60079-0 Category 3, Zone 2<br>EN60079-15      |

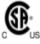

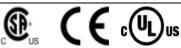

243333

# **Contents**

|   | Your Feedbac | ck Please                                                        |                                          |
|---|--------------|------------------------------------------------------------------|------------------------------------------|
|   |              | ct Us                                                            |                                          |
|   |              | nology <sup>®</sup> Product Documentation                        |                                          |
|   |              | tallation Instructions                                           |                                          |
|   |              | ndor Interface) Modules                                          |                                          |
|   |              |                                                                  |                                          |
|   | •            | dvisory                                                          |                                          |
|   | Markings     |                                                                  | 4                                        |
|   |              |                                                                  |                                          |
| 1 | Product      | Specifications                                                   | -                                        |
|   | 1.1          | General Specifications                                           | 5                                        |
|   | 1.2          | Modbus Specifications                                            |                                          |
|   | 1.2          |                                                                  |                                          |
| 2 | Function     | al Overview                                                      | 11                                       |
|   | Tunction     | ai Overview                                                      | -                                        |
|   | 2.1          | Modbus Addressing Concepts                                       | 1 <sup>·</sup>                           |
|   | 2.2          | The Data Space in the module                                     |                                          |
|   |              |                                                                  |                                          |
| 3 | Module (     | Configuration and Installation                                   | 13                                       |
|   | 0.1          | Mounting on a DIN-rail before installing the terminal base units | 4                                        |
|   | 3.1<br>3.2   | Mounting (or Replacing) the module on an existing system         |                                          |
|   | 3.3          | Wiring                                                           |                                          |
|   | 3.3.1        | RS-485 Tip                                                       |                                          |
|   | 3.4          | Setting the switches                                             |                                          |
|   | 0.4          | Octaing the switches                                             |                                          |
| 4 | Module A     | Addressing                                                       | 19                                       |
|   |              |                                                                  |                                          |
|   | 4.1          | Reading Discrete Inputs                                          |                                          |
|   | 4.2          | Writing Discrete Outputs                                         | 2                                        |
| 5 | Status In    | formation                                                        | 23                                       |
|   | 5.1          |                                                                  |                                          |
|   | 5.1          | Adapter Status Word                                              |                                          |
|   | 5.2<br>5.3   | Module Information                                               |                                          |
|   | 5.4          | Modbus Function Counters                                         |                                          |
|   | 5.5          | Modbus Status                                                    |                                          |
|   | 5.5.1        | Error Codes                                                      |                                          |
|   | J.J. I       | LITOI GOGES                                                      | 20                                       |
| 6 | Diagnost     | tics and Troubleshooting                                         | 29                                       |
|   | 6.1          | LED Indicators                                                   |                                          |
|   | 6.1<br>6.2   | Troubleshooting: General                                         |                                          |
|   | U. <u>C</u>  |                                                                  | ر، ۱۰۰۰ ۱۰۰۰ ۱۰۰۰ ۱۰۰۰ ۱۰۰۰ ۱۰۰۰ ۱۰۰۰ ۱۰ |

| 7  | Example      | e Address Mapping                                           | 33 |
|----|--------------|-------------------------------------------------------------|----|
|    | 7.1          | Application Example                                         | 34 |
|    | 7.2          | Address Map                                                 |    |
|    | 7.3          | Function Code Address Ranges                                |    |
|    | 7.4          | Work Sheets                                                 |    |
| 8  | Support      | , Service & Warranty                                        | 45 |
|    | Contacting T | echnical Support                                            | 45 |
|    | 8.1          | Return Material Authorization (RMA) Policies and Conditions | 47 |
|    | 8.1.1        | Returning Any Product                                       | 47 |
|    | 8.1.2        | Returning Units Under Warranty                              | 48 |
|    | 8.1.3        | Returning Units Out of Warranty                             | 48 |
|    | 8.2          | LIMITED WARRANTY                                            |    |
|    | 8.2.1        | What Is Covered By This Warranty                            |    |
|    | 8.2.2        | What Is Not Covered By This Warranty                        |    |
|    | 8.2.3        | Disclaimer Regarding High Risk Activities                   |    |
|    | 8.2.4        | Intellectual Property Indemnity                             |    |
|    | 8.2.5        | Disclaimer of all Other Warranties                          | 51 |
|    | 8.2.6        | Limitation of Remedies **                                   | 52 |
|    | 8.2.7        | Time Limit for Bringing Suit                                | 52 |
|    | 8.2.8        | No Other Warranties                                         | 52 |
|    | 8.2.9        | Allocation of Risks                                         | 52 |
|    | 8.2.10       | Controlling Law and Severability                            | 53 |
| ln | dex          |                                                             | 55 |

# 1 Product Specifications

#### In This Chapter

| * | General Specifications | . 8 |
|---|------------------------|-----|
| * | Modbus Specifications. | Ç   |

The 3170-MBS Modbus Slave Communication Adapter can interface up to 8 Rockwell Automation FLEX and/or Integra I/O modules directly with any Modbus Master. The following functionality is available:

- Multi-drop on an RS-485 link with other Modbus compatible devices
- Interface Analog and/or Discrete I/O directly to a Host
- Add FLEX I/O into applications where other manufacturer's devices are already in use

The 3170-MBS module is simple to use, requiring only the setting of several dipswitch options. The Flex and Integra module data images are pre-mapped into Modbus addresses to simplify reading and writing using standard Modbus commands.

The 3170-MBS has read/write access to all Flex and Integra modules. This allows a Host system to perform all functions necessary to get all I/O modules functioning. All register data values can be accessed using Function Codes 3, 4, 6 and 16. Bit level Function Codes 1, 2, and 5 are also supported.

#### 1.1 General Specifications

- I/O Capacity: 8 I/O modules (Flex and/or Integra)
- RS-485 Communication port 3 screw termination
- Status LEDs
  - o Power / Control Status
  - o Serial TX, RX and ERROR Status
- Input Voltage: 24 VDC (19.2-31.2 VDC)
- Max Input Power: 8.6 W
- Max Backplane Output Current: 640 ma @ 5V
- Operating Temp.: 0 to 55 ℃
  Storage Temp.: -40 to 85 ℃
- Dimensions: 87x68x69 mm (3.4x2.7x2.7 inches)
- UL Class I Div 2 Groups A,B,C,D

#### 1.2 Modbus Specifications

The 3170-MBS product support the following features:

- RTU mode (binary) with CRC-16 error checking
- ASCII 7 and 8-bit modes with LRC error checking
- Accepts broadcast commands from the Master
- Function codes:
  - 1: Read Output Coils (Horizontal addressing only)
  - 2: Read Discrete Inputs (Horizontal addressing only)
  - 3: Read Multiple Holding Registers
  - 4: Read Multiple Input Registers
  - 5: Force (Write) Single Coil (Horizontal addressing only)
  - 6: Preset (Write) Single Holding Register
  - 16: Preset (Write) Multiple Holding Registers
- Pre-assigned Modbus memory map
- Parameters configured via dip switches:
  - o Address: 1 to 247
  - o Parity: None, Odd or Even
  - Stop Bits: 1 or 2
  - Baud Rate: 1200, 2400, 4800, 9600, 19200, 38400, 62500

### 2 Functional Overview

#### 2.1 Modbus Addressing Concepts

Modicon developed the Modbus addressing scheme around the data table and I/O structure in Modicon PLCs. As a result, the Modbus protocol supports access to the various data spaces in the Modicon PLC.

By far the most common data space used is the 4xxxx space using the Function Codes 3, 6 and 16. This space is used to transfer 16 bit register values and can be used to transfer bit mapped data. Using formal Modbus addressing terminology, this data space actually starts at address 40001.

Access to the different data spaces is determined by the Function Code that is used. The following chart shows the four different types of data spaces, the numerical range of these spaces, and the Function Codes that are used to execute read and write instructions within these data spaces. The following illustration shows the relationship between the Modbus Function Codes and the Modbus addressing scheme.

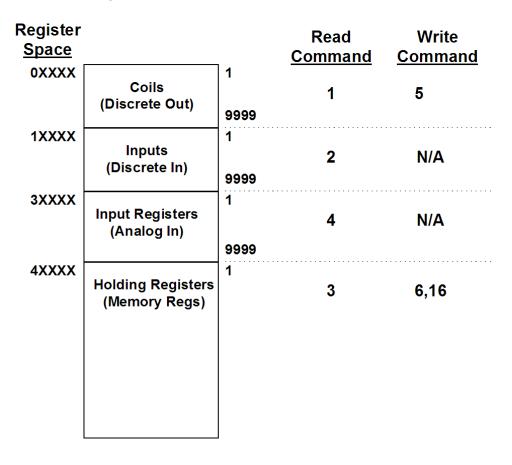

#### 2.2 The Data Space in the module

One of the concepts, which are important to develop an understanding of, is the relationship between the data space in the module and how this data can be moved between the module and the Modbus Master.

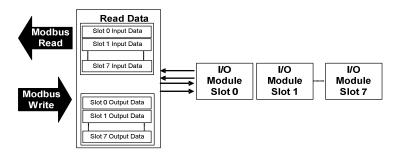

# **3 Module Configuration and Installation**

### In This Chapter

| *        | Installation                                             | . 14 |
|----------|----------------------------------------------------------|------|
| <b>*</b> | Mounting (or Replacing) the module on an existing system | . 15 |
| *        | Wiring                                                   | . 16 |
| *        | Setting the switches                                     | 17   |

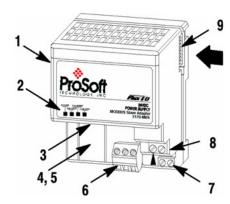

#### **Component Identification**

| 1 | Modbus Adapter Module                   |
|---|-----------------------------------------|
| 2 | Indicators                              |
| 3 | Communication reset pushbutton (PRL)    |
| 4 | Access door to switches S1 and S2       |
| 5 | Switches S1 and S2 (behind access door) |
| 6 | Modbus cable connector                  |
| 7 | +24V dc connections                     |
| 8 | 24V common connections                  |
| 9 | Flexbus connector                       |

#### 3.1 Mounting on a DIN-rail before installing the terminal base units

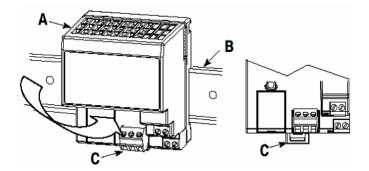

- 1 Position the Modbus adapter module **A** on a 35 X 7.5mm DIN-rail **B** (Rockwell Automation pt. no. 199-DR1: 46277-3; EN 50022) at a slight angle.
- 2 Hook the lip on the rear of the adapter (**A**) onto the top of the DIN-rail (**B**), and rotate the adapter module onto the rail.
- 3 Press the adapter module down onto the DIN-rail until flush. Locking tab (C) will snap into position and lock the adapter module to the DIN-rail.
- 4 If the adapter module does not lock in place, use a screwdriver or similar device to move the locking tab down while pressing the adapter module flush onto the DIN-rail and release the locking tab to lock the adapter module in place. If necessary, push up on the locking tab to lock.
- **5** Connect the adapter wiring as shown under "Wiring" later in this document.

#### 3.2 Mounting (or Replacing) the module on an existing system

- 1 Remove the Modbus plug-in connector from the front of the adapter.
- 2 Disconnect any wiring jumpered to the adjacent terminal base.
- **3** Using a screwdriver or similar tool, open the lock and remove the module from the base unit to which the adapter will be attached.
- 4 Push the flexbus connector toward the right side of the terminal base to unplug the backplane connection.
- 5 Release the locking tab and remove the adapter.
- 6 Before installing the new adapter, notice the notch on the right rear of the adapter. This notch accepts the hook on the terminal base unit. The notch is open at the bottom. The hook and adjacent connection point keep the terminal base and adapter tight together, reducing the possibility of a break in communication over the backplane.
- 7 Complete the adapter mounting as shown below.

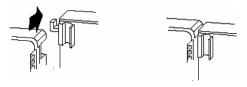

**Attention:** Make certain that the hook on the terminal base is properly hooked into the adapter. Failure to lock the hook into the adjacent base/adapter can result in loss of communication on the backplane.

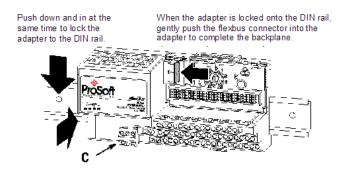

- 8 If the adapter module does not lock in place, use a screwdriver or similar device to move the locking tab **C** down while pressing the adapter module flush onto the DIN-rail. Then release the locking tab to lock the adapter module in place. If necessary, push up on the locking tab to lock.
- 9 Reinstall the module into the terminal base unit.

#### 3.3 Wiring

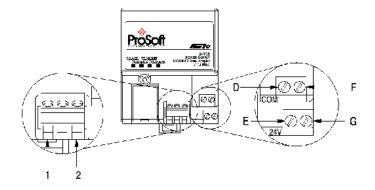

**Attention:** When connecting wiring, torque terminal screws to 7 to 9 inch-pounds.

| Connect | То |
|---------|----|
| TxRxD-  | 1  |
| TxRxD+  | 2  |

- 1 Connect the Modbus cable to the removable connector.
- 2 Connect +24V dc input to the left side of the lower connector, terminal E.
- 3 Connect 24V common to the left side of the upper connector, terminal **D**.
- 4 Connections **G** and **F** are used to pass 24V dc power (G) and 24V common (F) to the next module in the series (if required).

#### 3.3.1 RS-485 Tip

If communication in the RS-485 mode does not work at first, despite all attempts, try switching termination polarities. Some manufacturers interpret + and -, or A and B, polarities differently.

#### 3.4 Setting the switches

The adapter switches are located under a flip-open cover on the front of the adapter Set the switches as shown below.

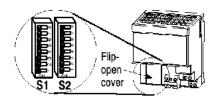

- 1 Lift the hinged switch cover on the front of the adapter to expose the switches.
- 2 Set the switches as shown below.
- **3** Cycle power to the adapter after setting the switches.

| Baud Rate                    | S1-1 | S1-2 | S1-3 |
|------------------------------|------|------|------|
| 1200                         | OFF  | OFF  | OFF  |
| 2400                         | ON   | OFF  | OFF  |
| 4800                         | OFF  | ON   | OFF  |
| 9600                         | ON   | ON   | OFF  |
| 19200                        | OFF  | OFF  | ON   |
| 38400                        | ON   | OFF  | ON   |
| 62.5K                        | OFF  | ON   | ON   |
| Undefined(Defaults to 19200) | ON   | ON   | ON   |
| Stop Bit                     | S1-4 |      |      |
| 1                            | OFF  |      |      |
| 2                            | ON   |      |      |
| Parity                       | S1-5 | S1-6 |      |
| None                         | OFF  | OFF  |      |
| Odd                          | ON   | OFF  |      |
| Even                         | OFF  | ON   |      |
| Data Bits                    | S1-7 |      |      |
| 8                            | OFF  |      |      |
| 7                            | ON   |      |      |
| Modbus Mode                  | S1-8 |      |      |
| RTU                          | OFF  |      |      |
| ASCII                        | ON   |      |      |
|                              |      |      |      |

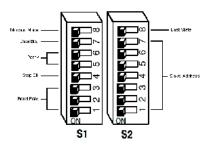

| Address           | S2-1 | S2-2 | S2-3 | S2-4 | S2-5 | S2-6 | S2-7 |
|-------------------|------|------|------|------|------|------|------|
| 0                 | OFF  | OFF  | OFF  | OFF  | OFF  | OFF  | OFF  |
| 1                 | ON   | OFF  | OFF  | OFF  | OFF  | OFF  | OFF  |
| 2                 | OFF  | ON   | OFF  | OFF  | OFF  | OFF  | OFF  |
| 3                 | ON   | ON   | OFF  | OFF  | OFF  | OFF  | OFF  |
| 4                 | ON   | OFF  | ON   | OFF  | OFF  | OFF  | OFF  |
| 5                 | OFF  | ON   | ON   | OFF  | OFF  | OFF  | OFF  |
| 6                 | ON   | ON   | ON   | OFF  | OFF  | OFF  | OFF  |
| 127               | ON   | ON   | ON   | ON   | ON   | ON   | ON   |
| <b>Last State</b> | S2-8 |      |      |      |      |      |      |
| Off               | OFF  | •    | •    |      |      | •    |      |
| Hold              | ON   |      |      |      |      |      |      |

Address 0 - Test Mode - Puts unit into a transmit only mode. Connect a terminal at 19200 baud, 8N1 to view data.

Address 1 to 127 Valid Slave addresses.

# 4 Module Addressing

#### In This Chapter

Each Flex or Integra module has 60 words of address space. 30 Input or Read address and 30 Output or Write addresses. Data is mapped in two ways Horizontal and Vertical.

With Horizontal addressing the adapter address the first input and output word for each module incrementally. 40001 for module 0, 40002 for module 1 and so on.

Vertical addressing increments the words for each module. For example, the vertical read words for slot 0 start with 41001 and increment to 41015.

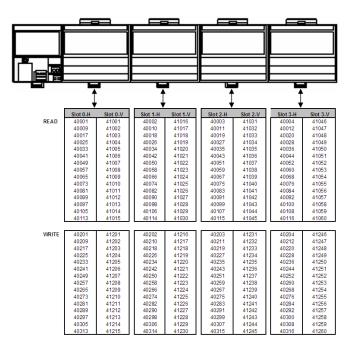

#### 4.1 Reading Discrete Inputs

Each word address consists of 16 bits. These bits can be read as discrete inputs. Word address 40001 corresponds to discrete inputs 10001 to 10016. 40002 corresponds to discrete inputs 10017 to 10032.

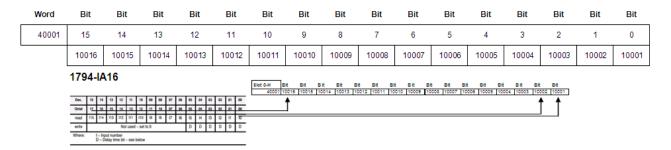

((Address - 40001) X 16) + 10001 This will give you Input address 0 of the word.

#### 4.2 Writing Discrete Outputs

Each word address consists of 16 bits. These bits can be written as discrete outputs. Word address 40201 corresponds to discrete outputs 3201 to 3216. 40202 corresponds to discrete outputs 3217 to 3232.

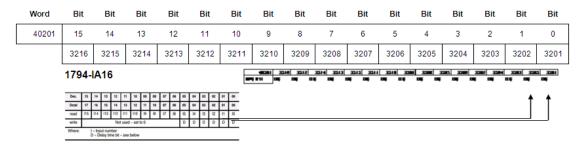

((Address - 40001) X 16) + 1 This will give you the Output address 0 of the word.

# 5 Status Information

## In This Chapter

| * | Adapter Status Word      | 24 |
|---|--------------------------|----|
| * | Module Status Words      | 25 |
| * | Module Information       | 26 |
| * | Modbus Function Counters | 27 |
| * | Modbus Status            | 28 |

### 5.1 Adapter Status Word

|      |    |    |    |             |    |    |   |              |           |           |           |           |           |           |           |        | Address |
|------|----|----|----|-------------|----|----|---|--------------|-----------|-----------|-----------|-----------|-----------|-----------|-----------|--------|---------|
| Bit: | 15 | 14 | 13 | 12          | 11 | 10 | 9 | 8            | 7         | 6         | 5         | 4         | 3         | 2         | 1         | 0      | 40121   |
|      |    |    |    | Not<br>Used |    |    |   | I/O<br>State | Slot<br>7 | Slot<br>6 | Slot<br>5 | Slot<br>4 | Slot<br>3 | Slot<br>2 | Slot<br>1 | Slot 0 |         |

The input status word consists of:

- I/O module fault bits 1 status bit for each slot
- I/O Last state Dip Switch S2-8(See 3170-MBS installation manual)

| Bit Description  | Bit     | Explanation                                                       |
|------------------|---------|-------------------------------------------------------------------|
|                  | 0       | This bit is set (1) when an error is detected in slot position 0. |
|                  | 1       | This bit is set (1) when an error is detected in slot position 1. |
|                  | 2       | This bit is set (1) when an error is detected in slot position 2. |
| I/O Module Fault | 3       | This bit is set (1) when an error is detected in slot position 3. |
|                  | 4       | This bit is set (1) when an error is detected in slot position 4. |
|                  | 5       | This bit is set (1) when an error is detected in slot position 5. |
|                  | 6       | This bit is set (1) when an error is detected in slot position 6. |
|                  | 7       | This bit is set (1) when an error is detected in slot position 7. |
| I/O Last State   | 8       | = 1 for hold last state = 0 for off                               |
|                  | 9 to 15 | Not used set to 0                                                 |

The adapter input status word bit descriptions are shown in the following table.

#### 5.2 Module Status Words

- Slot Status: indicates the general health of the installed I/O module
- Number of Words: either 3 or 15 words indeterminate if slot is empty.
- Number of Read Words: the number of words which are to be read from the I/O module, indeterminate if slot is empty.

|      |    |        |    |       |    |       |   |   |   |   |   |          |   |   |   |   | Address  |
|------|----|--------|----|-------|----|-------|---|---|---|---|---|----------|---|---|---|---|----------|
| Bit: | 15 | 14     | 13 | 12    | 11 | 10    | 9 | 8 | 7 | 6 | 5 | 4        | 3 | 2 | 1 | 0 | 40122    |
|      |    | Status |    | Total |    | Read  |   |   |   |   |   | Type     |   |   |   |   | to 40129 |
|      |    |        |    | Words |    | Words |   |   |   |   |   | Identity |   |   |   |   |          |

Type ID: a byte when combined with the Number of Words and Number of Read Words form the Module ID which uniquely identifies a specific module function, series and revision, indeterminate if slot is empty. Note that all of bits 0 through 12 should be used in identifying a module.

Bit 15 1 = No answer, empty slot or dead module

Bit 14 1 = Either positive edge of bit 15 or bit 13 detected

Bit 13 1 = Bit failure, bad data on SerBus

Bit 12 1 = Number of words is 15, = 0 number of words is 3

Bits 11 to 8 Value = number of read words

Bits 7 to 0 Value = Type ID

#### 5.3 Module Information

| 3170-MBS Information            | Address |
|---------------------------------|---------|
| 3170-MBS Product Revision Level | 40154   |
| 3170-MBS Product Batch Number   | 40155   |

#### 5.4 Modbus Function Counters

| Modbus Port Function Code Counter | Address |
|-----------------------------------|---------|
| Function Code 1                   | 40156   |
| Function Code 2                   | 40157   |
| Function Code 3                   | 40158   |
| Function Code 4                   | 40159   |
| Function Code 5                   | 40160   |
| Function Code 6                   | 40161   |
| Reserved                          | 40162   |
| Function Code 16                  | 40163   |

| Modbus Status                              | Address |
|--------------------------------------------|---------|
| Modbus Port: Responses to Host             | 40171   |
| Modbus Port: No Responses to Host          | 40172   |
| Modbus Port: Last Detected Error Condition | 40173   |

#### 5.5 Modbus Status

Responses to Host: This rollover counter increments every time a response is issued by the 3170-MBS. Note that this counter increments whether the response is a data response or an error code response.

No Responses to Host: This rollover counter increments every time a command is seen on the Modbus port, which is not for this slave. This counter may be used as a network activity counter.

Last Detected Error Condition: This value is the last error code transmitted to the master by the 3170-MBS.

#### 5.5.1 Error Codes

| Code | Name                            | Description                                                                                                    |
|------|---------------------------------|----------------------------------------------------------------------------------------------------|
| 0    | All OK                          | The port is operating as desired                                                                                                    |
| 1    | Illegal Function                | An illegal function code request is being attempted                                                                                                    |
| 2    | Bad Data Address                | The address, or the range of addresses, covered by a request from the host is not within allowed limits                                                                                                    |
| 3    | Bad Data Value                  | The value in the data field of the command from the host is not allowed.                                                                                                    |
| 4    | Incomplete Response<br>Detected | This error indicates that an incomplete query was received from a host query. This indicates that the slave port is timing out too quickly (that is, application may require some Inter-character Timeout Delay) or that the host query is getting abbreviated, possibly by the transmitting modem (last character getting dropped). |
| 10   | Buffer Overflow                 | The receive buffer has overflowed and reset the character count to 0. If this condition occurs try reading fewer parameters at one time                                                                                                    |
| 254  | Checksum Error                  | The slave determined that the message checksum was in error, and therefore discarded the message                                                                                                    |

# 6 Diagnostics and Troubleshooting

#### In This Chapter

| * | LED Indicators           | 30 |
|---|--------------------------|----|
| * | Troubleshooting: General | 31 |

The module provides information on diagnostics and troubleshooting in the following forms:

 LED status indicators on the front of the module provide general information on the module's status.

Several hardware diagnostic capabilities have been implemented using the LED indicator lights on the front of the adapter module. The following topics explain the meaning of the individual LEDs and provide some troubleshooting tips.

#### 6.1 LED Indicators

The following explains the operation of the LEDs.

| LED        | Color | Status | Indication                                                                                                    |
|------------|-------|--------|----------------------------------------------------------------------------------------------------|
| Power      | Green | On     | Normal state: The module is operating normally, with communications being detected on the link                                                                                                    |
|            |       | Blink  | <b>Modbus Communication Timeout</b> : The port has not detected any communications on the link for over 1 second. If the HOLD LAST STATE dip switch is not set, the Input and Output images will be forced to zero(0).                                                                     |
|            |       |        | <b>FLEX Backplane Communications Fail</b> : The communication adapter either does not detect any I/O modules plugged into the backplane, or the backplane communications have failed.                                                                                                    |
| Transmit   | Green | Blink  | The Modbus port is transmitting data.                                                                                                    |
| Receive    | Green | Blink  | The Modbus port is receiving data. LED flashes on any character activity, valid or invalid.                                                                                                    |
| COM<br>ERR | Amber | Off    | <b>Normal State</b> : When the error LED is off and the related port is actively transferring data, there are no communication errors                                                                                                    |
|            |       | Blink  | Periodic communication errors are occurring during data communications. Error conditions that cause LED to blink include:  Bad Function Code Invalid Register Address in command Invalid Count value in command Insufficient Characters in Modbus Packet Checksum Error detected in packet |
|            |       |        | FLEX Backplane Communications Fail: The communication adapter either does not detect any I/O modules plugged into the backplane, or the backplane communications have failed                                                                                                    |
|            |       | On     | This LED will stay on under several conditions: Configuration Error Recurring communication error                                                                                                    |

#### 6.2 Troubleshooting: General

In order to assist in the troubleshooting of the adapter, the following table has been put together. Use the following table to assist in application of the module, but if additional questions or problems arise, please do not hesitate to contact us.

| Problem Description                 | Steps to take                                                                                                    |  |  |  |  |  |
|-------------------------------------|----------------------------------------------------------------------------------------------------|--|--|--|--|--|
| No communications with Host         | If connected to the host and no communications are occurring, verify the following:  Polarity of RS-485 cable connections (Either RX LED on continuously or not toggling at all)  Slave Address: Valid addresses range from 1 to 127. Verify that the address is encoded into the dip switch correctly  Baud Rate  Stop Bits, Parity, and Modbus Mode. There are valid combinations of these parameters which are supported by the adapter hardware. Verify that the configuration is one of the following:  Modbus RTU and ASCII Modes  B Data Bits, No Parity, 1 Stop  B Data Bits, No Parity, 2 Stop  B Data Bits, Codd Parity, 1 Stop  Modbus ASCII Mode Only:  7 Data Bits, No Parity, 2 Stop  7 Data Bits, Odd Parity, 1 Stop  7 Data Bits, Codd Parity, 1 Stop  7 Data Bits, Even Parity, 1 Stop  7 Data Bits, Even Parity, 2 Stop  7 Data Bits, Even Parity, 2 Stop  7 Data Bits, Even Parity, 2 Stop  7 Data Bits, Even Parity, 2 Stop  8 Modbus Mode: Verify that the host and the adapter are talking the |  |  |  |  |  |
| RX LED on continuously              | same implementation of the protocol, either RTU or ASCII.  Verify the polarity of the RS-485 communications connections. Not all manufacturers adhere to the same +/- and A/B labeling conventions. Do not be afraid to experiment with swapping the polarity, no damage will occur to the hardware.                                                                                                    |  |  |  |  |  |
| COMM ERR LED blinks<br>periodically | Periodic communication errors are occurring during data communications. Error conditions which cause LED to blink include:  Bad Function Code  Invalid Register Address in command  Invalid Count value in command  Insufficient Characters in Modbus Packet  Checksum Error detected in packet  FLEX Backplane Communications Fail: The communication adapter either does not detect any I/O modules plugged into the backplane, or the backplane communications have failed                                                                                                    |  |  |  |  |  |
| Outputs Toggle Off                  | If the HOLD LAST STATE dip switch is not set, the Output Image (and the Input Image) in the adapter will be forced to zero whenever communications with the host has not been detected for over 1 second. The Outputs will be re-established by the adapter as soon as a valid write command is received from the host.  To prevent the Toggling of the outputs, either set the HOLD LAST STATE dip switch (S2 position 8), and/or assure the reliability of the communications.                                                                                                    |  |  |  |  |  |

# 7 Example Address Mapping

### In This Chapter

| * | Application Example          | .34 |
|---|------------------------------|-----|
| * | Address Map                  | .35 |
| * | Function Code Address Ranges | .37 |
| * | Work Sheets                  | 38  |

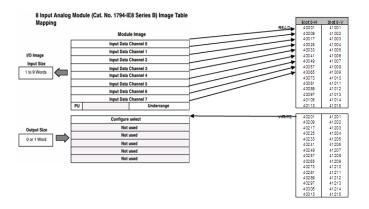

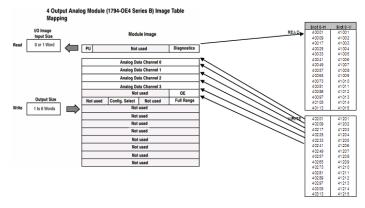

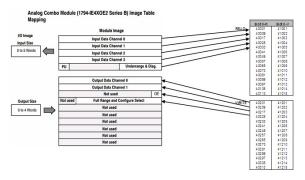

#### 7.1 Application Example

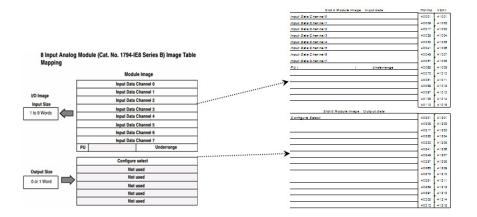

Use the information provided with your I/O to fill in the work sheets (page 38). This will help you to decide the best way to address each I/O block. In most applications Analog I/O will be addressed using the Vertical method. Discrete I/O must be addressed using the Horizontal method only.

| Slot 0 Module Image Input Data | HORIZ | WERT.         |
|--------------------------------|-------|---------------|
| Input Data Channel 0           | 40001 | 41001         |
| Input Data Channel 1           | 40009 | 41002         |
| Input Data Channel 2           | 40017 | 41003         |
| Input Data Channel 3           | 40025 | 41004         |
| Input Data Channel 4           | 40033 | 41005         |
| Input Data Channel 5           | 40041 | 41006         |
| Input Data Channel 6           | 40049 | 41007         |
| Input Data Channel 7           | 40057 | 41008         |
| •                              |       | $\overline{}$ |

The Input Data will be read vertically as holding registers

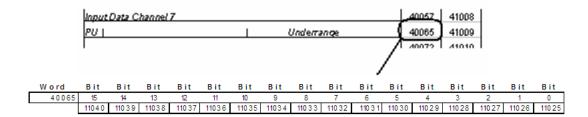

The Underrange bits will be read as inputs

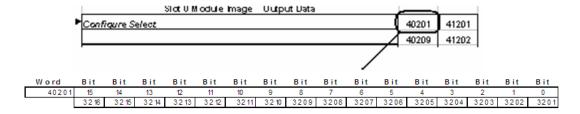

The Configuration Selection bits will be written as coils.

### 7.2 Address Map

|      | Slot 0-H | Slot 0-V | Slot 1-H | Slot 1-V | Slot 2-H | Slot 2-V |             | Slot 3-H    | Slot 3-V             |
|------|----------|----------|----------|----------|----------|----------|-------------|-------------|----------------------|
| READ | 40001    | 41001    | 40002    | 41016    | 40003    | 41031    |             | 40004       | 41046                |
|      | 40009    | 41002    | 40010    | 41017    | 40011    | 41032    |             | 40012       | 41047                |
|      | 40017    | 41003    | 40018    | 41018    | 40019    | 41033    |             | 40020       | 41048                |
|      | 40025    | 41004    | 40026    | 41019    | 40027    | 41034    |             | 40028       | 41049                |
|      | 40033    | 41005    | 40034    | 41020    | 40035    | 41035    |             | 40036       | 41050                |
|      | 40041    | 41006    | 40042    | 41021    | 40043    | 41036    |             | 40044       | 41051                |
|      | 40049    | 41007    | 40050    | 41022    | 40051    | 41037    |             | 40052       | 41052                |
|      | 40057    | 41008    | 40058    | 41023    | 40059    | 41038    |             | 40060       | 41053                |
|      | 40065    | 41009    | 40066    | 41024    | 40067    | 41039    |             | 40068       | 41054                |
|      | 40073    | 41010    | 40074    | 41025    | 40075    | 41040    |             | 40076       | 41055                |
|      | 40081    | 41011    | 40082    | 41026    | 40083    | 41041    |             | 40084       | 41056                |
|      | 40089    | 41012    | 40090    | 41027    | 40091    | 41042    |             | 40092       | 41057                |
|      | 40097    | 41013    | 40098    | 41028    | 40099    | 41043    |             | 40100       | 41058                |
|      | 40105    | 41014    | 40106    | 41029    | 40107    | 41044    |             | 40108       | 41059                |
|      | 40113    | 41015    | 40114    | 41030    | 40115    | 41045    |             | 40116       | 41060                |
|      |          |          |          |          |          |          |             |             |                      |
|      | Slot 4-H | Slot 4-V | Slot 5-H | Slot 5-V | Slot 6-H | Slot 6-V |             | Slot 7-H    | Slot 7-V             |
| READ | 40005    | 41061    | 40006    | 41076    | 40007    | 41091    |             | 40008       | 41106                |
|      | 40013    | 41062    | 40014    | 41077    | 40015    | 41092    |             | 40016       | 41107                |
|      | 40021    | 41063    | 40022    | 41078    | 40023    | 41093    |             | 40024       | 41108                |
|      | 40029    | 41064    | 40030    | 41079    | 40031    | 41094    |             | 40032       | 41109                |
|      | 40037    | 41065    | 40038    | 41080    | 40039    | 41095    |             | 40040       | 41110                |
|      | 40045    | 41066    | 40046    | 41081    | 40047    | 41096    |             | 40048       | 41111                |
|      | 40053    | 41067    | 40054    | 41082    | 40055    | 41097    |             | 40056       | 41112                |
|      | 40061    | 41068    | 40062    | 41083    | 40063    | 41098    |             | 40064       | 41113                |
|      | 40069    | 41069    | 40070    | 41084    | 40071    | 41099    |             | 40072       | 41114                |
|      | 40077    | 41070    | 40078    | 41085    | 40079    | 41100    |             | 40080       | 41115                |
|      | 40085    | 41071    | 40086    | 41086    | 40087    | 41101    |             | 40088       | 41116                |
|      | 40093    | 41072    | 40094    | 41087    | 40095    | 41102    |             | 40096       | 41117                |
|      | 40101    | 41073    | 40102    | 41088    | 40103    | 41103    |             | 40104       | 41118                |
|      | 40109    | 41074    | 40110    | 41089    | 40111    | 41104    |             | 40112       | 41119                |
|      | 40117    | 41075    | 40118    | 41090    | 40119    | 41105    |             | 40120       | 41120                |
|      |          |          |          |          |          |          |             |             |                      |
|      | Slot 0-H | Slot04-V | Slot 1-H | Slot 1-V | Slot 2-H | Slot 2-V |             | Slot 3-H    | Slot 3-V             |
|      | Slot 0-H | Slot04-V | Slot 1-H | Slot 1-V | Slot 2   | -H       | -H Slot 2-V | -H Slot 2-V | -H Slot 2-V Slot 3-H |

| WRITE         40201         41201         40202         41216         40203         41231         40204         41246           40209         41202         40210         41217         40211         41232         40212         41247           40217         41203         40218         41218         40219         41233         40220         41248           40225         41204         40226         41219         40227         41234         40228         41249           40233         41205         40234         41220         40235         41236         40244         41251           40241         41206         40242         41221         40243         41236         40244         41251           40249         41207         40250         41222         40251         41238         40262         41251           40249         41207         40258         41223         40259         41238         40262         41253           40265         41209         40266         41224         40267         41239         40268         41254           40273         41210         40274         41225         40275         41240         40276         41255                                                                                                    |       | Slot 0-H                                                                                                    | Slot04-V                                                                                                    | Slot 1-H                                                                                                    | Slot 1-V                                                                                                    | Slot 2-H                                                                                                    | Slot 2-V                                                                                                    | Slot 3-H                                                                                                    | Slot 3-V                                                                                                    |
|----------------------------------------------------------------------------------------------------|-------|----------------------------------------------------------------------------------------------------|----------------------------------------------------------------------------------------------------|----------------------------------------------------------------------------------------------------|----------------------------------------------------------------------------------------------------|----------------------------------------------------------------------------------------------------|----------------------------------------------------------------------------------------------------|----------------------------------------------------------------------------------------------------|----------------------------------------------------------------------------------------------------|
| 40217   41203   40218   41218   40219   41233   40220   41248   40225   41204   40226   41219   40227   41234   40228   41249   40233   41205   40234   41220   40235   41235   40236   41250   40241   41206   40242   41221   40243   41236   40244   41251   40249   41207   40250   41222   40251   41237   40252   41252   40257   41208   40266   41223   40259   41238   40260   41253   40265   41209   40266   41224   40267   41239   40268   41254   40273   41210   40274   41225   40275   41240   40276   41255   40281   41211   40282   41226   40283   41241   40284   41255   40289   41212   40290   41227   40291   41242   40292   41257   40297   41213   40298   41228   40299   41243   40300   41258   40305   41214   40306   41229   40307   41244   40308   41259   40313   41215   40314   41230   40315   41245   40316   41260   40274   41264   40226   41266   40227   41291   40208   41306   40294   41262   40214   41277   40215   41292   40216   41307   40383   41263   40222   41278   40223   41293   40224   41308   40472   41264   40230   41279   40231   41294   40232   41309   40561   41265   40238   41280   40239   41295   40240   41310   40561   41265   40238   41280   40239   41295   40240   41310   40561   41265   40238   41280   40239   41295   40240   41310   40650   41266   40246   41281   40247   41296   40248   41311   40739   41267   40254   41282   40257   41299   40266   41311   40739   41267   40254   41281   40267   41299   40272   41314   40388   41268   40262   41283   40263   41299   40272   41314   40388   41268   40262   41283   40263   41299   40272   41314   40388   41268   40264   41281   40267   41299   40272   41314   40388   41268   40264   41281   40267   41299   40272   41314   40388   41268   40268   41288   40263   41299   40272   41314   40388   41268   40264   41281   40267   41299   40272   41314   40388   41268   40268   41288   40263   41299   40272   41314   40368   41268   40268   41288   40269   41300   40280   41315   41362   41273   40294   41288   40295   41300   40280   4131 | WRITE | 40201                                                                                                    | 41201                                                                                                    | 40202                                                                                                    | 41216                                                                                                    | 40203                                                                                                    | 41231                                                                                                    | 40204                                                                                                    | 41246                                                                                                    |
| 40225                                                                                                    |       | 40209                                                                                                    | 41202                                                                                                    | 40210                                                                                                    | 41217                                                                                                    | 40211                                                                                                    | 41232                                                                                                    | 40212                                                                                                    | 41247                                                                                                    |
| 40233                                                                                                    |       | 40217                                                                                                    | 41203                                                                                                    | 40218                                                                                                    | 41218                                                                                                    | 40219                                                                                                    | 41233                                                                                                    | 40220                                                                                                    | 41248                                                                                                    |
| 40241         41206         40242         41221         40243         41236         40244         41251           40249         41207         40250         41222         40251         41237         40252         41252           40257         41208         40258         41223         40259         41238         40260         41253           40265         41209         40266         41224         40267         41239         40268         41254           40273         41210         40274         41225         40275         41240         40276         41255           40281         41211         40282         41226         40283         41241         40284         41256           40289         41212         40290         41227         40291         41242         40292         41257           40297         41213         40298         41228         40299         41243         40300         41258           40305         41214         40306         41229         40307         41244         40308         41259           40313         41215         40314         41230         40315         41245         40316         41260                                                                                                    |       | 40225                                                                                                    | 41204                                                                                                    | 40226                                                                                                    | 41219                                                                                                    | 40227                                                                                                    | 41234                                                                                                    | 40228                                                                                                    | 41249                                                                                                    |
| 40249         41207         40250         41222         40251         41237         40252         41252           40257         41208         40258         41223         40259         41238         40260         41253           40265         41209         40266         41224         40267         41239         40268         41254           40273         41210         40274         41225         40275         41240         40276         41255           40281         41211         40282         41226         40283         41241         40284         41256           40289         41212         40290         41227         40291         41242         40292         41257           40297         41213         40298         41228         40299         41243         40300         41258           40305         41214         40306         41229         40307         41244         40308         41259           40313         41215         40314         41230         40315         41245         40316         41260           Slot 5-W         Slot 5-W         Slot 6-W         Slot 6-W         Slot 6-W         Slot 7-W         Slot 7-W                                                                                                    |       | 40233                                                                                                    | 41205                                                                                                    | 40234                                                                                                    | 41220                                                                                                    | 40235                                                                                                    | 41235                                                                                                    | 40236                                                                                                    | 41250                                                                                                    |
| 40257       41208       40258       41223       40259       41238       40260       41253         40265       41209       40266       41224       40267       41239       40268       41254         40273       41210       40274       41225       40275       41240       40276       41255         40281       41211       40282       41226       40283       41241       40284       41256         40289       41212       40290       41227       40291       41242       40292       41257         40297       41213       40298       41228       40299       41243       40300       41258         40305       41214       40306       41229       40307       41244       40308       41259         40313       41215       40314       41230       40315       41245       40316       41260         WRITE       40205       41261       40206       41276       40207       41291       40208       41306         40294       41262       40214       41277       40215       41291       40208       41307         40383       41263       40222       41278       40223       41293 <t< th=""><th></th><th>40241</th><th>41206</th><th>40242</th><th>41221</th><th>40243</th><th>41236</th><th>40244</th><th>41251</th></t<>                                                                                                    |       | 40241                                                                                                    | 41206                                                                                                    | 40242                                                                                                    | 41221                                                                                                    | 40243                                                                                                    | 41236                                                                                                    | 40244                                                                                                    | 41251                                                                                                    |
| 40265         41209         40266         41224         40267         41239         40268         41254           40273         41210         40274         41225         40275         41240         40276         41255           40281         41211         40282         41226         40283         41241         40284         41256           40289         41212         40290         41227         40291         41242         40292         41257           40297         41213         40298         41228         40299         41243         40300         41258           40305         41214         40306         41229         40307         41244         40308         41259           40313         41215         40314         41230         40315         41245         40316         41260           VRITE         40205         41261         40206         41276         40207         41291         40208         41306           40294         41262         40214         41277         40215         41292         40216         41307           40383         41263         40222         41278         40223         41293         40224         41308                                                                                                    |       | 40249                                                                                                    | 41207                                                                                                    | 40250                                                                                                    | 41222                                                                                                    | 40251                                                                                                    | 41237                                                                                                    | 40252                                                                                                    | 41252                                                                                                    |
| 40273         41210         40274         41225         40275         41240         40276         41255           40281         41211         40282         41226         40283         41241         40284         41256           40289         41212         40290         41227         40291         41242         40292         41257           40297         41213         40298         41228         40299         41243         40300         41258           40305         41214         40306         41229         40307         41244         40308         41259           40313         41215         40314         41230         40315         41245         40316         41260           WRITE         40205         41261         40206         41276         40207         41291         40208         41306           40294         41262         40214         41277         40215         41292         40216         41307           40383         41263         40222         41278         40223         41293         40224         41308           40472         41264         40230         41279         40231         41294         40232         41309                                                                                                    |       | 40257                                                                                                    | 41208                                                                                                    | 40258                                                                                                    | 41223                                                                                                    | 40259                                                                                                    | 41238                                                                                                    | 40260                                                                                                    | 41253                                                                                                    |
| 40281         41211         40282         41226         40283         41241         40284         41256           40289         41212         40290         41227         40291         41242         40292         41257           40297         41213         40298         41228         40299         41243         40300         41258           40305         41214         40306         41229         40307         41244         40308         41259           40313         41215         40314         41230         40315         41245         40316         41260           Slot 4-W         Slot 5-H         Slot 5-V         Slot 6-H         Slot 6-V         Slot 7-H         Slot 7-V           WRITE         40205         41261         40206         41276         40207         41291         40208         41306           40294         41262         40214         41277         40215         41292         40216         41307           40383         41263         40222         41278         40223         41293         40224         41308           40472         41264         40230         41279         40231         41294         40232                                                                                                    |       | 40265                                                                                                    | 41209                                                                                                    | 40266                                                                                                    | 41224                                                                                                    | 40267                                                                                                    | 41239                                                                                                    | 40268                                                                                                    | 41254                                                                                                    |
| 40289         41212         40290         41227         40291         41242         40292         41257           40297         41213         40298         41228         40299         41243         40300         41258           40305         41214         40306         41229         40307         41244         40308         41259           40313         41215         40314         41230         40315         41245         40316         41260           Slot 4-W         Slot 5-H         Slot 5-V         Slot 6-H         Slot 6-V         Slot 7-H         Slot 7-V           WRITE         40205         41261         40206         41276         40207         41291         40208         41306           40294         41262         40214         41277         40215         41292         40216         41307           40383         41263         40222         41278         40223         41293         40224         41308           40472         41264         40230         41279         40231         41294         40232         41309           40561         41265         40238         41280         40239         41295         40240         41                                                                                                    |       | 40273                                                                                                    | 41210                                                                                                    | 40274                                                                                                    | 41225                                                                                                    | 40275                                                                                                    | 41240                                                                                                    | 40276                                                                                                    | 41255                                                                                                    |
| 40297         41213         40298         41228         40299         41243         40300         41258           40305         41214         40306         41229         40307         41244         40308         41259           40313         41215         40314         41230         40315         41245         40316         41260           Slot 4-W         Slot 5-H         Slot 5-V         Slot 6-H         Slot 6-V         Slot 7-H         Slot 7-V           WRITE         40205         41261         40206         41276         40207         41291         40208         41306           40294         41262         40214         41277         40215         41292         40216         41307           40383         41263         40222         41278         40223         41293         40224         41308           40472         41264         40230         41279         40231         41294         40232         41309           40561         41265         40238         41280         40239         41295         40240         41310           40650         41266         40246         41281         40247         41296         40248         41                                                                                                    |       | 40281                                                                                                    | 41211                                                                                                    | 40282                                                                                                    | 41226                                                                                                    | 40283                                                                                                    | 41241                                                                                                    | 40284                                                                                                    | 41256                                                                                                    |
| 40305   41214   40306   41229   40307   41244   40308   41259   40313   41215   40314   41230   40315   41245   40316   41260   40313   41215   40314   41230   40315   41245   40316   41260   40316   41260   40316   41260   40315   41245   40316   41260   40316   41260   40316   41260   40316   41260   40207   41291   40208   41306   40294   41262   40214   41277   40215   41292   40216   41307   40383   41263   40222   41278   40223   41293   40224   41308   40472   41264   40230   41279   40231   41294   40232   41309   40561   41265   40238   41280   40239   41295   40240   41310   40650   41266   40246   41281   40247   41296   40248   41311   40739   41267   40254   41282   40255   41297   40256   41312   40828   41268   40262   41283   40263   41298   40264   41313   40917   41269   40270   41284   40271   41299   40272   41314   41006   41270   40278   41285   40279   41300   40280   41315   41095   41271   40286   41286   40287   41301   40288   41316   41184   41272   40294   41287   40295   41302   40296   41317   41273   41273   40302   41288   40303   41303   40304   41318   41362   41274   40310   41289   40311   41304   40312   41319                                                                                                    |       | 40289                                                                                                    | 41212                                                                                                    | 40290                                                                                                    | 41227                                                                                                    | 40291                                                                                                    | 41242                                                                                                    | 40292                                                                                                    | 41257                                                                                                    |
| Slot 4-H   Slot 4-V   Slot 5-H   Slot 5-V   Slot 6-H   Slot 6-V   Slot 7-H   Slot 7-V                                                                                                    |       | 40297                                                                                                    | 41213                                                                                                    | 40298                                                                                                    | 41228                                                                                                    | 40299                                                                                                    | 41243                                                                                                    | 40300                                                                                                    | 41258                                                                                                    |
| Slot 4-H         Slot 4-V         Slot 5-H         Slot 5-V         Slot 6-H         Slot 6-V         Slot 7-H         Slot 7-V           WRITE         40205         41261         40206         41276         40207         41291         40208         41306           40294         41262         40214         41277         40215         41292         40216         41307           40383         41263         40222         41278         40223         41293         40224         41308           40472         41264         40230         41279         40231         41294         40232         41309           40561         41265         40238         41280         40239         41295         40240         41310           40650         41266         40246         41281         40247         41296         40248         41311           40739         41267         40254         41282         40255         41297         40256         41312           40828         41268         40262         41283         40263         41298         40264         41313           40917         41269         40270         41284         40271         41299         40272                                                                                                    |       | 40305                                                                                                    | 41214                                                                                                    | 40306                                                                                                    | 41229                                                                                                    | 40307                                                                                                    | 41244                                                                                                    | 40308                                                                                                    | 41259                                                                                                    |
| WRITE         40205         41261         40206         41276         40207         41291         40208         41306           40294         41262         40214         41277         40215         41292         40216         41307           40383         41263         40222         41278         40223         41293         40224         41308           40472         41264         40230         41279         40231         41294         40232         41309           40561         41265         40238         41280         40239         41295         40240         41310           40650         41266         40246         41281         40247         41296         40248         41311           40739         41267         40254         41282         40255         41297         40256         41312           40828         41268         40262         41283         40263         41298         40264         41313           40917         41269         40270         41284         40271         41299         40272         41314           41096         41271         40286         41285         40279         41300         40280         41315                                                                                                    |       | 40313                                                                                                    | 41215                                                                                                    | 40314                                                                                                    | 41230                                                                                                    | 40315                                                                                                    | 41245                                                                                                    | 40316                                                                                                    | 41260                                                                                                    |
| WRITE         40205         41261         40206         41276         40207         41291         40208         41306           40294         41262         40214         41277         40215         41292         40216         41307           40383         41263         40222         41278         40223         41293         40224         41308           40472         41264         40230         41279         40231         41294         40232         41309           40561         41265         40238         41280         40239         41295         40240         41310           40650         41266         40246         41281         40247         41296         40248         41311           40739         41267         40254         41282         40255         41297         40256         41312           40828         41268         40262         41283         40263         41298         40264         41313           40917         41269         40270         41284         40271         41299         40272         41314           41096         41271         40286         41285         40279         41300         40280         41315                                                                                                    |       |                                                                                                    |                                                                                                    |                                                                                                    |                                                                                                    |                                                                                                    |                                                                                                    |                                                                                                    |                                                                                                    |
| 40294       41262       40214       41277       40215       41292       40216       41307         40383       41263       40222       41278       40223       41293       40224       41308         40472       41264       40230       41279       40231       41294       40232       41309         40561       41265       40238       41280       40239       41295       40240       41310         40650       41266       40246       41281       40247       41296       40248       41311         40739       41267       40254       41282       40255       41297       40256       41312         40828       41268       40262       41283       40263       41298       40264       41313         40917       41269       40270       41284       40271       41299       40272       41314         41006       41270       40278       41285       40279       41300       40280       41315         41184       41272       40294       41287       40295       41302       40296       41317         41273       41273       40302       41288       40303       41303       40304 <t< th=""><th></th><th></th><th></th><th></th><th></th><th></th><th></th><th></th><th></th></t<>                                                                                                    |       |                                                                                                    |                                                                                                    |                                                                                                    |                                                                                                    |                                                                                                    |                                                                                                    |                                                                                                    |                                                                                                    |
| 40383       41263       40222       41278       40223       41293       40224       41308         40472       41264       40230       41279       40231       41294       40232       41309         40561       41265       40238       41280       40239       41295       40240       41310         40650       41266       40246       41281       40247       41296       40248       41311         40739       41267       40254       41282       40255       41297       40256       41312         40828       41268       40262       41283       40263       41298       40264       41313         40917       41269       40270       41284       40271       41299       40272       41314         41006       41270       40278       41285       40279       41300       40280       41315         41095       41271       40286       41286       40287       41301       40288       41316         41184       41272       40294       41287       40295       41302       40296       41317         41273       41273       40302       41288       40303       41303       40304 <t< th=""><th>-</th><th>Slot 4-H</th><th>Slot 4-V</th><th>Slot 5-H</th><th>Slot 5-V</th><th>Slot 6-H</th><th>Slot 6-V</th><th>Slot 7-H</th><th>Slot 7-V</th></t<>                                                                                                    | -     | Slot 4-H                                                                                                    | Slot 4-V                                                                                                    | Slot 5-H                                                                                                    | Slot 5-V                                                                                                    | Slot 6-H                                                                                                    | Slot 6-V                                                                                                    | Slot 7-H                                                                                                    | Slot 7-V                                                                                                    |
| 40472       41264       40230       41279       40231       41294       40232       41309         40561       41265       40238       41280       40239       41295       40240       41310         40650       41266       40246       41281       40247       41296       40248       41311         40739       41267       40254       41282       40255       41297       40256       41312         40828       41268       40262       41283       40263       41298       40264       41313         40917       41269       40270       41284       40271       41299       40272       41314         41006       41270       40278       41285       40279       41300       40280       41315         41095       41271       40286       41286       40287       41301       40288       41316         41184       41272       40294       41287       40295       41302       40296       41317         41273       41273       40302       41288       40303       41303       40304       41318         41362       41274       40310       41289       40311       41304       40312 <t< th=""><th>WRITE</th><th></th><th></th><th></th><th></th><th></th><th></th><th></th><th></th></t<>                                                                                                    | WRITE |                                                                                                    |                                                                                                    |                                                                                                    |                                                                                                    |                                                                                                    |                                                                                                    |                                                                                                    |                                                                                                    |
| 40561       41265       40238       41280       40239       41295       40240       41310         40650       41266       40246       41281       40247       41296       40248       41311         40739       41267       40254       41282       40255       41297       40256       41312         40828       41268       40262       41283       40263       41298       40264       41313         40917       41269       40270       41284       40271       41299       40272       41314         41006       41270       40278       41285       40279       41300       40280       41315         41095       41271       40286       41286       40287       41301       40288       41316         41184       41272       40294       41287       40295       41302       40296       41317         41273       41273       40302       41288       40303       41303       40304       41318         41362       41274       40310       41289       40311       41304       40312       41319                                                                                                    | WRITE | 40205                                                                                                    | 41261                                                                                                    | 40206                                                                                                    | 41276                                                                                                    | 40207                                                                                                    | 41291                                                                                                    | 40208                                                                                                    | 41306                                                                                                    |
| 40650       41266       40246       41281       40247       41296       40248       41311         40739       41267       40254       41282       40255       41297       40256       41312         40828       41268       40262       41283       40263       41298       40264       41313         40917       41269       40270       41284       40271       41299       40272       41314         41006       41270       40278       41285       40279       41300       40280       41315         41095       41271       40286       41286       40287       41301       40288       41316         41184       41272       40294       41287       40295       41302       40296       41317         41273       41273       40302       41288       40303       41303       40304       41318         41362       41274       40310       41289       40311       41304       40312       41319                                                                                                    | WRITE | 40205<br>40294                                                                                                    | 41261<br>41262                                                                                                    | 40206<br>40214                                                                                                    | 41276<br>41277                                                                                                    | 40207<br>40215                                                                                                    | 41291<br>41292                                                                                                    | 40208<br>40216                                                                                                    | 41306<br>41307                                                                                                    |
| 40739       41267       40254       41282       40255       41297       40256       41312         40828       41268       40262       41283       40263       41298       40264       41313         40917       41269       40270       41284       40271       41299       40272       41314         41006       41270       40278       41285       40279       41300       40280       41315         41095       41271       40286       41286       40287       41301       40288       41316         41184       41272       40294       41287       40295       41302       40296       41317         41273       41273       40302       41288       40303       41303       40304       41318         41362       41274       40310       41289       40311       41304       40312       41319                                                                                                    | WRITE | 40205<br>40294<br>40383                                                                                           | 41261<br>41262<br>41263                                                                                           | 40206<br>40214<br>40222                                                                                           | 41276<br>41277<br>41278                                                                                           | 40207<br>40215<br>40223                                                                                           | 41291<br>41292<br>41293                                                                                           | 40208<br>40216<br>40224                                                                                           | 41306<br>41307<br>41308                                                                                           |
| 40828       41268       40262       41283       40263       41298       40264       41313         40917       41269       40270       41284       40271       41299       40272       41314         41006       41270       40278       41285       40279       41300       40280       41315         41095       41271       40286       41286       40287       41301       40288       41316         41184       41272       40294       41287       40295       41302       40296       41317         41273       41273       40302       41288       40303       41303       40304       41318         41362       41274       40310       41289       40311       41304       40312       41319                                                                                                    | WRITE | 40205<br>40294<br>40383<br>40472                                                                                  | 41261<br>41262<br>41263<br>41264                                                                                  | 40206<br>40214<br>40222<br>40230                                                                                  | 41276<br>41277<br>41278<br>41279                                                                                  | 40207<br>40215<br>40223<br>40231                                                                                  | 41291<br>41292<br>41293<br>41294                                                                                  | 40208<br>40216<br>40224<br>40232                                                                                  | 41306<br>41307<br>41308<br>41309                                                                                  |
| 40917       41269       40270       41284       40271       41299       40272       41314         41006       41270       40278       41285       40279       41300       40280       41315         41095       41271       40286       41286       40287       41301       40288       41316         41184       41272       40294       41287       40295       41302       40296       41317         41273       41273       40302       41288       40303       41303       40304       41318         41362       41274       40310       41289       40311       41304       40312       41319                                                                                                    | WRITE | 40205<br>40294<br>40383<br>40472<br>40561                                                                         | 41261<br>41262<br>41263<br>41264<br>41265                                                                         | 40206<br>40214<br>40222<br>40230<br>40238                                                                         | 41276<br>41277<br>41278<br>41279<br>41280                                                                         | 40207<br>40215<br>40223<br>40231<br>40239                                                                         | 41291<br>41292<br>41293<br>41294<br>41295                                                                         | 40208<br>40216<br>40224<br>40232<br>40240                                                                         | 41306<br>41307<br>41308<br>41309<br>41310                                                                         |
| 41006       41270       40278       41285       40279       41300       40280       41315         41095       41271       40286       41286       40287       41301       40288       41316         41184       41272       40294       41287       40295       41302       40296       41317         41273       41273       40302       41288       40303       41303       40304       41318         41362       41274       40310       41289       40311       41304       40312       41319                                                                                                    | WRITE | 40205<br>40294<br>40383<br>40472<br>40561<br>40650                                                                | 41261<br>41262<br>41263<br>41264<br>41265<br>41266                                                                | 40206<br>40214<br>40222<br>40230<br>40238<br>40246                                                                | 41276<br>41277<br>41278<br>41279<br>41280<br>41281                                                                | 40207<br>40215<br>40223<br>40231<br>40239<br>40247                                                                | 41291<br>41292<br>41293<br>41294<br>41295<br>41296                                                                | 40208<br>40216<br>40224<br>40232<br>40240<br>40248                                                                | 41306<br>41307<br>41308<br>41309<br>41310<br>41311                                                                |
| 41095       41271       40286       41286       40287       41301       40288       41316         41184       41272       40294       41287       40295       41302       40296       41317         41273       41273       40302       41288       40303       41303       40304       41318         41362       41274       40310       41289       40311       41304       40312       41319                                                                                                    | WRITE | 40205<br>40294<br>40383<br>40472<br>40561<br>40650<br>40739                                                       | 41261<br>41262<br>41263<br>41264<br>41265<br>41266<br>41267                                                       | 40206<br>40214<br>40222<br>40230<br>40238<br>40246<br>40254                                                       | 41276<br>41277<br>41278<br>41279<br>41280<br>41281<br>41282                                                       | 40207<br>40215<br>40223<br>40231<br>40239<br>40247<br>40255                                                       | 41291<br>41292<br>41293<br>41294<br>41295<br>41296<br>41297                                                       | 40208<br>40216<br>40224<br>40232<br>40240<br>40248<br>40256                                                       | 41306<br>41307<br>41308<br>41309<br>41310<br>41311<br>41312                                                       |
| 41184     41272     40294     41287     40295     41302     40296     41317       41273     41273     40302     41288     40303     41303     40304     41318       41362     41274     40310     41289     40311     41304     40312     41319                                                                                                    | WRITE | 40205<br>40294<br>40383<br>40472<br>40561<br>40650<br>40739<br>40828                                              | 41261<br>41262<br>41263<br>41264<br>41265<br>41266<br>41267<br>41268                                              | 40206<br>40214<br>40222<br>40230<br>40238<br>40246<br>40254<br>40262                                              | 41276<br>41277<br>41278<br>41279<br>41280<br>41281<br>41282<br>41283                                              | 40207<br>40215<br>40223<br>40231<br>40239<br>40247<br>40255<br>40263                                              | 41291<br>41292<br>41293<br>41294<br>41295<br>41296<br>41297<br>41298                                              | 40208<br>40216<br>40224<br>40232<br>40240<br>40248<br>40256<br>40264                                              | 41306<br>41307<br>41308<br>41309<br>41310<br>41311<br>41312<br>41313                                              |
| 41273       41273       40302       41288       40303       41303       40304       41318         41362       41274       40310       41289       40311       41304       40312       41319                                                                                                    | WRITE | 40205<br>40294<br>40383<br>40472<br>40561<br>40650<br>40739<br>40828<br>40917                                     | 41261<br>41262<br>41263<br>41264<br>41265<br>41266<br>41267<br>41268<br>41269                                     | 40206<br>40214<br>40222<br>40230<br>40238<br>40246<br>40254<br>40262<br>40270                                     | 41276<br>41277<br>41278<br>41279<br>41280<br>41281<br>41282<br>41283<br>41284                                     | 40207<br>40215<br>40223<br>40231<br>40239<br>40247<br>40255<br>40263<br>40271                                     | 41291<br>41292<br>41293<br>41294<br>41295<br>41296<br>41297<br>41298<br>41299                                     | 40208<br>40216<br>40224<br>40232<br>40240<br>40248<br>40256<br>40264<br>40272                                     | 41306<br>41307<br>41308<br>41309<br>41310<br>41311<br>41312<br>41313<br>41314                                     |
| 41362 41274 40310 41289 40311 41304 40312 41319                                                                                                    | WRITE | 40205<br>40294<br>40383<br>40472<br>40561<br>40650<br>40739<br>40828<br>40917<br>41006                            | 41261<br>41262<br>41263<br>41264<br>41265<br>41266<br>41267<br>41268<br>41269<br>41270                            | 40206<br>40214<br>40222<br>40230<br>40238<br>40246<br>40254<br>40262<br>40270<br>40278                            | 41276<br>41277<br>41278<br>41279<br>41280<br>41281<br>41282<br>41283<br>41284<br>41285                            | 40207<br>40215<br>40223<br>40231<br>40239<br>40247<br>40255<br>40263<br>40271<br>40279                            | 41291<br>41292<br>41293<br>41294<br>41295<br>41296<br>41297<br>41298<br>41299<br>41300                            | 40208<br>40216<br>40224<br>40232<br>40240<br>40248<br>40256<br>40264<br>40272<br>40280                            | 41306<br>41307<br>41308<br>41309<br>41310<br>41311<br>41312<br>41313<br>41314<br>41315                            |
|                                                                                                    | WRITE | 40205<br>40294<br>40383<br>40472<br>40561<br>40650<br>40739<br>40828<br>40917<br>41006<br>41095                   | 41261<br>41262<br>41263<br>41264<br>41265<br>41266<br>41267<br>41268<br>41269<br>41270<br>41271                   | 40206<br>40214<br>40222<br>40230<br>40238<br>40246<br>40254<br>40262<br>40270<br>40278<br>40286                   | 41276<br>41277<br>41278<br>41279<br>41280<br>41281<br>41282<br>41283<br>41284<br>41285<br>41286                   | 40207<br>40215<br>40223<br>40231<br>40239<br>40247<br>40255<br>40263<br>40271<br>40279<br>40287                   | 41291<br>41292<br>41293<br>41294<br>41295<br>41296<br>41297<br>41298<br>41299<br>41300<br>41301                   | 40208<br>40216<br>40224<br>40232<br>40240<br>40248<br>40256<br>40264<br>40272<br>40280<br>40288                   | 41306<br>41307<br>41308<br>41309<br>41310<br>41311<br>41312<br>41313<br>41314<br>41315<br>41316                   |
| 41451 41275 40318 41290 40319 41305 40320 41320                                                                                                    | WRITE | 40205<br>40294<br>40383<br>40472<br>40561<br>40650<br>40739<br>40828<br>40917<br>41006<br>41095<br>41184          | 41261<br>41262<br>41263<br>41264<br>41265<br>41266<br>41267<br>41268<br>41269<br>41270<br>41271<br>41272          | 40206<br>40214<br>40222<br>40230<br>40238<br>40246<br>40254<br>40262<br>40270<br>40278<br>40286<br>40294          | 41276<br>41277<br>41278<br>41279<br>41280<br>41281<br>41282<br>41283<br>41284<br>41285<br>41286<br>41287          | 40207<br>40215<br>40223<br>40231<br>40239<br>40247<br>40255<br>40263<br>40271<br>40279<br>40287<br>40295          | 41291<br>41292<br>41293<br>41294<br>41295<br>41296<br>41297<br>41298<br>41299<br>41300<br>41301<br>41302          | 40208<br>40216<br>40224<br>40232<br>40240<br>40248<br>40256<br>40264<br>40272<br>40280<br>40288<br>40296          | 41306<br>41307<br>41308<br>41309<br>41310<br>41311<br>41312<br>41313<br>41314<br>41315<br>41316<br>41317          |
|                                                                                                    | WRITE | 40205<br>40294<br>40383<br>40472<br>40561<br>40650<br>40739<br>40828<br>40917<br>41006<br>41095<br>41184<br>41273 | 41261<br>41262<br>41263<br>41264<br>41265<br>41266<br>41267<br>41268<br>41269<br>41270<br>41271<br>41272<br>41273 | 40206<br>40214<br>40222<br>40230<br>40238<br>40246<br>40254<br>40262<br>40270<br>40278<br>40286<br>40294<br>40302 | 41276<br>41277<br>41278<br>41279<br>41280<br>41281<br>41282<br>41283<br>41284<br>41285<br>41286<br>41287<br>41288 | 40207<br>40215<br>40223<br>40231<br>40239<br>40247<br>40255<br>40263<br>40271<br>40279<br>40287<br>40295<br>40303 | 41291<br>41292<br>41293<br>41294<br>41295<br>41296<br>41297<br>41298<br>41299<br>41300<br>41301<br>41302<br>41303 | 40208<br>40216<br>40224<br>40232<br>40240<br>40248<br>40256<br>40264<br>40272<br>40280<br>40288<br>40296<br>40304 | 41306<br>41307<br>41308<br>41309<br>41310<br>41311<br>41312<br>41313<br>41314<br>41315<br>41316<br>41317<br>41318 |

# 7.3 Function Code Address Ranges

| Function | Address<br>Type | Horizontal<br>Read | Modbus<br>Address | Horizontal<br>Write | Modbus<br>Address | Vertical<br>Read | Modbus<br>Address | Vertical<br>Write | Modbus<br>Address |
|----------|-----------------|--------------------|-------------------|---------------------|-------------------|------------------|-------------------|-------------------|-------------------|
| 1        | Bit             | 0 to 1919          | 40001 to<br>40120 | N/A                 | N/A               | N/A              | N/A               | N/A               | N/A               |
|          | Bit             | 3200 to 5119       | 40200 to<br>40320 | N/A                 | N/A               | N/A              | N/A               | N/A               | N/A               |
| 2        | Bit             | 0 to 1919          | 40001 to<br>40120 | N/A                 | N/A               | N/A              | N/A               | N/A               | N/A               |
|          | Bit             | 3200 to 5119       | 40200 to<br>40320 | N/A                 | N/A               | N/A              | N/A               | N/A               | N/A               |
| 3        | Register        | 0 to 119           | 40001 to<br>40120 | N/A                 | N/A               | 1000 to<br>1119  | 41001 to<br>41120 | N/A               | N/A               |
|          | Register        | 200 to 319         | 40200 to<br>40320 | N/A                 | N/A               | 1200 to<br>1319  | 41201 to<br>41320 | N/A               | N/A               |
| 4        | Register        | 0 to 119           | 40001 to<br>40120 | N/A                 | N/A               | 1000 to<br>1119  | 41001 to<br>41120 | N/A               | N/A               |
|          | Register        | 200 to 319         | 40200 to<br>40320 | N/A                 | N/A               | 1200 to<br>1319  | 41201 to<br>41320 | N/A               | N/A               |
| 5        | Bit             | N/A                | N/A               | 3200 to 5119        | 40201 to<br>40320 | N/A              | N/A               | N/A               | N/A               |
| 6        | Register        | N/A                | N/A               | 200 to 319          | 40201 to<br>40320 | N/A              | N/A               | 1200 to<br>1319   | 41201 to<br>41320 |
| 16       | Register        | N/A                | N/A               | 200 to 319          | 40201 to<br>40320 | N/A              | N/A               | 1200 to<br>1319   | 41201 to<br>41320 |

### 7.4 Work Sheets

| Slot 0 Module Image Input Data  | HORIZ | VERT  |
|---------------------------------|-------|-------|
|                                 | 40001 | 41001 |
|                                 | 40009 | 41002 |
|                                 | 40017 | 41003 |
|                                 | 40025 | 41004 |
|                                 | 40033 | 41005 |
|                                 | 40041 | 41006 |
|                                 | 40049 | 41007 |
|                                 | 40057 | 41008 |
|                                 | 40065 | 41009 |
|                                 | 40073 | 41010 |
|                                 | 40081 | 41011 |
|                                 | 40089 | 41012 |
|                                 | 40097 | 41013 |
|                                 | 40105 | 41014 |
|                                 | 40113 | 41015 |
|                                 |       |       |
| Slot 0 Module Image Output Data | HORIZ | VERT  |
|                                 | 40201 | 41201 |
|                                 | 40209 | 41202 |
|                                 | 40217 | 41203 |
|                                 | 40225 | 41204 |
|                                 | 40233 | 41205 |
|                                 | 40241 | 41206 |
|                                 | 40249 | 41207 |
|                                 | 40257 | 41208 |
|                                 | 40265 | 41209 |
|                                 | 40273 | 41210 |
|                                 | 40281 | 41211 |
|                                 | 40289 | 41212 |
|                                 | 40297 | 41213 |
|                                 | 40305 | 41214 |
|                                 | 40313 | 41215 |
|                                 |       |       |
| Slot 1 Module Image Input Data  | HORIZ | VERT  |
| -                               | 40002 | 41016 |
|                                 | 40010 | 41017 |
|                                 |       |       |
|                                 | 40018 | 41018 |

| Slot 1 Module Image Input Data  | HORIZ | VERT  |
|---------------------------------|-------|-------|
|                                 | 40034 | 41020 |
|                                 | 40042 | 41021 |
|                                 | 40050 | 41022 |
|                                 | 40058 | 41023 |
|                                 | 40066 | 41024 |
|                                 | 40074 | 41025 |
|                                 | 40082 | 41026 |
|                                 | 40090 | 41027 |
|                                 | 40098 | 41028 |
|                                 | 40106 | 41029 |
|                                 | 40114 | 41030 |
|                                 |       |       |
| Slot 1 Module Image Output Data | HORIZ | VERT  |
|                                 | 40202 | 41216 |
|                                 | 40210 | 41217 |
|                                 | 40218 | 41218 |
|                                 | 40226 | 41219 |
|                                 | 40234 | 41220 |
|                                 | 40242 | 41221 |
|                                 | 40250 | 41222 |
|                                 | 40258 | 41223 |
|                                 | 40266 | 41224 |
|                                 | 40274 | 41225 |
|                                 | 40282 | 41226 |
|                                 | 40290 | 41227 |
|                                 | 40298 | 41228 |
|                                 | 40306 | 41229 |
|                                 | 40314 | 41230 |
|                                 |       |       |
| Slot 2 Module Image Input Data  | HORIZ | VERT  |
|                                 | 40003 | 41031 |
|                                 | 40011 | 41032 |
|                                 | 40019 | 41033 |
|                                 | 40027 | 41034 |
|                                 | 40035 | 41035 |
|                                 | 40043 | 41036 |
|                                 | 40051 | 41037 |
|                                 | 40059 | 41038 |
|                                 | 40067 | 41039 |
|                                 | 40075 | 41040 |

| Slot 2 Module Image Input Data  | HORIZ | VERT  |
|---------------------------------|-------|-------|
|                                 | 40083 | 41041 |
|                                 | 40091 | 41042 |
|                                 | 40099 | 41043 |
|                                 | 40107 | 41044 |
|                                 | 40115 | 41045 |
|                                 |       |       |
| Slot 2 Module Image Output Data | HORIZ | VERT  |
|                                 | 40203 | 41231 |
|                                 | 40211 | 41232 |
|                                 | 40219 | 41233 |
|                                 | 40227 | 41234 |
|                                 | 40235 | 41235 |
|                                 | 40243 | 41236 |
|                                 | 40251 | 41237 |
|                                 | 40259 | 41238 |
|                                 | 40267 | 41239 |
|                                 | 40275 | 41240 |
|                                 | 40283 | 41241 |
|                                 | 40291 | 41242 |
|                                 | 40299 | 41243 |
|                                 | 40307 | 41244 |
|                                 | 40315 | 41245 |
|                                 |       |       |
| Slot 3 Module Image Input Data  | HORIZ | VERT  |
|                                 | 40004 | 41046 |
|                                 | 40012 | 41047 |
|                                 | 40020 | 41048 |
|                                 | 40028 | 41049 |
|                                 | 40036 | 41050 |
|                                 | 40044 | 41051 |
|                                 | 40052 | 41052 |
|                                 | 40060 | 41053 |
|                                 | 40068 | 41054 |
|                                 | 40076 | 41055 |
|                                 | 40084 | 41056 |
|                                 | 40092 | 41057 |
|                                 | 40100 | 41058 |
|                                 | 40108 | 41059 |
|                                 | 40116 | 41060 |
|                                 |       |       |

| Slot 3 Module Image Output Data | HORIZ | VERT  |
|---------------------------------|-------|-------|
|                                 | 40204 | 41246 |
|                                 | 40212 | 41247 |
|                                 | 40220 | 41248 |
|                                 | 40228 | 41249 |
|                                 | 40236 | 41250 |
|                                 | 40244 | 41251 |
|                                 | 40252 | 41252 |
|                                 | 40260 | 41253 |
|                                 | 40268 | 41254 |
|                                 | 40276 | 41255 |
|                                 | 40284 | 41256 |
|                                 | 40292 | 41257 |
|                                 | 40300 | 41258 |
|                                 | 40308 | 41259 |
|                                 | 40316 | 41260 |
|                                 |       |       |
| Slot 4 Module Image Input Data  | HORIZ | VERT  |
|                                 | 40005 | 41061 |
|                                 | 40013 | 41062 |
|                                 | 40021 | 41063 |
|                                 | 40029 | 41064 |
|                                 | 40037 | 41065 |
|                                 | 40045 | 41066 |
|                                 | 40053 | 41067 |
|                                 | 40061 | 41068 |
|                                 | 40069 | 41069 |
|                                 | 40077 | 41070 |
|                                 | 40085 | 41071 |
|                                 | 40093 | 41072 |
|                                 | 40101 | 41073 |
|                                 | 40109 | 41074 |
|                                 | 40117 | 41075 |
|                                 |       |       |
| Slot 4 Module Image Output Data | HORIZ | VERT  |
|                                 | 40205 | 41261 |
|                                 | 40213 | 41262 |
|                                 | 40221 | 41263 |
|                                 | 40229 | 41264 |
|                                 | 40229 | 41265 |
|                                 |       |       |
|                                 | 40245 | 41266 |

| Slot 4 Module Image Output Data | HORIZ | VERT  |
|---------------------------------|-------|-------|
|                                 | 40253 | 41267 |
|                                 | 40261 | 41268 |
|                                 | 40269 | 41269 |
|                                 | 41277 | 41270 |
|                                 | 41285 | 41271 |
|                                 | 41293 | 41272 |
|                                 | 41301 | 41273 |
|                                 | 41309 | 41274 |
|                                 | 41317 | 41275 |
|                                 |       |       |
| Slot 5 Module Image Input Data  | HORIZ | VERT  |
|                                 | 40006 | 41076 |
|                                 | 40014 | 41077 |
|                                 | 40022 | 41078 |
|                                 | 40030 | 41079 |
|                                 | 40038 | 41080 |
|                                 | 40046 | 41081 |
|                                 | 40054 | 41082 |
|                                 | 40062 | 41083 |
|                                 | 40070 | 41084 |
|                                 | 40078 | 41085 |
|                                 | 40086 | 41086 |
|                                 | 40094 | 41087 |
|                                 | 40102 | 41088 |
|                                 | 40110 | 41089 |
|                                 | 40118 | 41090 |
|                                 |       |       |
| Slot 5 Module Image Output Data | HORIZ | VERT  |
|                                 | 40206 | 41276 |
|                                 | 40214 | 41277 |
|                                 | 40222 | 41278 |
|                                 | 40230 | 41279 |
|                                 | 40238 | 41280 |
|                                 | 40246 | 41281 |
|                                 | 40254 | 41282 |
|                                 | 40262 | 41283 |
|                                 | 40270 | 41284 |
|                                 | 40278 | 41285 |
|                                 | 40286 | 41286 |
|                                 |       |       |

| Slot 5 Module Image Output Data | HORIZ | VERT  |
|---------------------------------|-------|-------|
|                                 | 40302 | 41288 |
|                                 | 40310 | 41289 |
|                                 | 40318 | 41290 |
|                                 |       |       |
| Slot 6 Module Image Input Data  | HORIZ | VERT  |
|                                 | 40007 | 41091 |
|                                 | 40015 | 41092 |
|                                 | 40023 | 41093 |
|                                 | 40031 | 41094 |
|                                 | 40039 | 41095 |
|                                 | 40047 | 41096 |
|                                 | 40055 | 41097 |
|                                 | 40063 | 41098 |
|                                 | 40071 | 41099 |
|                                 | 40079 | 41100 |
|                                 | 40087 | 41101 |
|                                 | 40095 | 41102 |
|                                 | 40103 | 41103 |
|                                 | 40111 | 41104 |
|                                 | 40119 | 41105 |
|                                 |       |       |
| Slot 6 Module Image Output Data | HORIZ | VERT  |
|                                 | 40207 | 41291 |
|                                 | 40215 | 41292 |
|                                 | 40223 | 41293 |
|                                 | 40231 | 41294 |
|                                 | 40239 | 41295 |
|                                 | 40247 | 41296 |
|                                 | 40255 | 41297 |
|                                 | 40263 | 41298 |
|                                 | 40271 | 41299 |
|                                 | 40279 | 41300 |
|                                 | 40287 | 41301 |
|                                 | 40295 | 41302 |
|                                 | 40303 | 41303 |
|                                 | 40311 | 41304 |
|                                 | 40319 | 41305 |

| Slot 7 Module Image Input Data  | HORIZ                                                                | VERT                                                                 |
|---------------------------------|----------------------------------------------------------------------|----------------------------------------------------------------------|
|                                 | 40008                                                                | 41106                                                                |
|                                 | 40016                                                                | 41107                                                                |
|                                 | 40024                                                                | 41108                                                                |
|                                 | 40032                                                                | 41109                                                                |
|                                 | 40040                                                                | 41110                                                                |
|                                 | 40048                                                                | 41111                                                                |
|                                 | 40056                                                                | 41112                                                                |
|                                 | 40064                                                                | 41113                                                                |
|                                 | 40072                                                                | 41114                                                                |
|                                 | 40080                                                                | 41115                                                                |
|                                 | 40088                                                                | 41116                                                                |
|                                 | 40096                                                                | 41117                                                                |
|                                 | 40104                                                                | 41118                                                                |
|                                 | 40112                                                                | 41119                                                                |
|                                 | 40120                                                                | 41120                                                                |
|                                 |                                                                      |                                                                      |
| Slot 7 Module Image Output Data | HORIZ                                                                | VERT                                                                 |
|                                 | 40208                                                                | 41306                                                                |
|                                 | 40216                                                                | 41307                                                                |
|                                 | 40224                                                                | 41308                                                                |
|                                 |                                                                      |                                                                      |
|                                 | 40232                                                                | 41309                                                                |
|                                 | 40232<br>40240                                                       | 41309<br>41310                                                       |
|                                 |                                                                      |                                                                      |
|                                 | 40240                                                                | 41310                                                                |
|                                 | 40240<br>40248                                                       | 41310<br>41311                                                       |
|                                 | 40240<br>40248<br>40256                                              | 41310<br>41311<br>41312                                              |
|                                 | 40240<br>40248<br>40256<br>40264                                     | 41310<br>41311<br>41312<br>41313                                     |
|                                 | 40240<br>40248<br>40256<br>40264<br>40272                            | 41310<br>41311<br>41312<br>41313<br>41314                            |
|                                 | 40240<br>40248<br>40256<br>40264<br>40272<br>40280                   | 41310<br>41311<br>41312<br>41313<br>41314<br>41315                   |
|                                 | 40240<br>40248<br>40256<br>40264<br>40272<br>40280<br>40288          | 41310<br>41311<br>41312<br>41313<br>41314<br>41315<br>41316          |
|                                 | 40240<br>40248<br>40256<br>40264<br>40272<br>40280<br>40288<br>40296 | 41310<br>41311<br>41312<br>41313<br>41314<br>41315<br>41316<br>41317 |

# 8 Support, Service & Warranty

#### In This Chapter

| * | Contacting Technical Support45                                |
|---|---------------------------------------------------------------|
| * | Return Material Authorization (RMA) Policies and Conditions47 |
| * | LIMITED WARRANTY49                                            |

### **Contacting Technical Support**

ProSoft Technology, Inc. (ProSoft) is committed to providing the most efficient and effective support possible. Before calling, please gather the following information to assist in expediting this process:

- 1 Product Version Number
- 2 System architecture
- 3 Network details

If the issue is hardware related, we will also need information regarding:

- 1 Module configuration and associated ladder files, if any
- 2 Module operation and any unusual behavior
- **3** Configuration/Debug status information
- 4 LED patterns
- 5 Details about the serial, Ethernet or fieldbus devices interfaced to the module, if any.

**Note:** For technical support calls within the United States, an after-hours answering system allows 24-hour/7-days-a-week pager access to one of our qualified Technical and/or Application Support Engineers.

| Internet                     | Web Site: www.prosoft-technology.com/support                      |
|------------------------------|-------------------------------------------------------------------|
|                              | E-mail address: support@prosoft-technology.com                    |
| Asia Pacific                 | Tel: +603.7724.2080, E-mail: asiapc@prosoft-technology.com        |
| (location in Malaysia)       | Languages spoken include: Chinese, English                        |
| Asia Pacific                 | Tel: +86.21.5187.7337 x888, E-mail: asiapc@prosoft-technology.com |
| (location in China)          | Languages spoken include: Chinese, English                        |
| Europe                       | Tel: +33 (0) 5.34.36.87.20,                                       |
| (location in Toulouse,       | E-mail: support.EMEA@prosoft-technology.com                       |
| France)                      | Languages spoken include: French, English                         |
| Europe                       | Tel: +971-4-214-6911,                                             |
| (location in Dubai, UAE)     | E-mail: mea@prosoft-technology.com                                |
|                              | Languages spoken include: English, Hindi                          |
| North America                | Tel: +1.661.716.5100,                                             |
| (location in California)     | E-mail: support@prosoft-technology.com                            |
|                              | Languages spoken include: English, Spanish                        |
| Latin America                | Tel: +1-281-2989109,                                              |
| (Oficina Regional)           | E-Mail: latinam@prosoft-technology.com                            |
|                              | Languages spoken include: Spanish, English                        |
| Latin America                | Tel: +52-222-3-99-6565,                                           |
| (location in Puebla, Mexico) | E-mail: soporte@prosoft-technology.com                            |
|                              | Languages spoken include: Spanish                                 |
| Brasil                       | Tel: +55-11-5083-3776,                                            |
| (location in Sao Paulo)      | E-mail: brasil@prosoft-technology.com                             |
|                              | Languages spoken include: Portuguese, English                     |

#### 8.1 Return Material Authorization (RMA) Policies and Conditions

The following Return Material Authorization (RMA) Policies and Conditions (collectively, "RMA Policies") apply to any returned product. These RMA Policies are subject to change by ProSoft Technology, Inc., without notice. For warranty information, see Limited Warranty (page 49). In the event of any inconsistency between the RMA Policies and the Warranty, the Warranty shall govern.

#### 8.1.1 Returning Any Product

- a) In order to return a Product for repair, exchange, or otherwise, the Customer must obtain a Return Material Authorization (RMA) number from ProSoft Technology and comply with ProSoft Technology shipping instructions.
- b) In the event that the Customer experiences a problem with the Product for any reason, Customer should contact ProSoft Technical Support at one of the telephone numbers listed above (page 45). A Technical Support Engineer will request that you perform several tests in an attempt to isolate the problem. If after completing these tests, the Product is found to be the source of the problem, we will issue an RMA.
- c) All returned Products must be shipped freight prepaid, in the original shipping container or equivalent, to the location specified by ProSoft Technology, and be accompanied by proof of purchase and receipt date. The RMA number is to be prominently marked on the outside of the shipping box. Customer agrees to insure the Product or assume the risk of loss or damage in transit. Products shipped to ProSoft Technology using a shipment method other than that specified by ProSoft Technology, or shipped without an RMA number will be returned to the Customer, freight collect. Contact ProSoft Technical Support for further information.
- d) A 10% restocking fee applies to all warranty credit returns, whereby a Customer has an application change, ordered too many, does not need, etc. Returns for credit require that all accessory parts included in the original box (i.e.; antennas, cables) be returned. Failure to return these items will result in a deduction from the total credit due for each missing item.

### 8.1.2 Returning Units Under Warranty

A Technical Support Engineer must approve the return of Product under ProSoft Technology's Warranty:

- a) A replacement module will be shipped and invoiced. A purchase order will be required.
- b) Credit for a product under warranty will be issued upon receipt of authorized product by ProSoft Technology at designated location referenced on the Return Material Authorization
  - If a defect is found and is determined to be customer generated, or if the defect is otherwise not covered by ProSoft Technology s warranty, there will be no credit given. Customer will be contacted and can request module be returned at their expense;
  - ii. If defect is customer generated and is repairable, customer can authorize ProSoft Technology to repair the unit by providing a purchase order for 30% of the current list price plus freight charges, duties and taxes as applicable.

### 8.1.3 Returning Units Out of Warranty

- a) Customer sends unit in for evaluation to location specified by ProSoft Technology, freight prepaid.
- b) If no defect is found, Customer will be charged the equivalent of \$100 USD, plus freight charges, duties and taxes as applicable. A new purchase order will be required.
- c) If unit is repaired, charge to Customer will be 30% of current list price (USD) plus freight charges, duties and taxes as applicable. A new purchase order will be required or authorization to use the purchase order submitted for evaluation fee.

#### The following is a list of non-repairable units:

- 3150 All
- o 3750
- o 3600 All
- 。 3700
- o 3170 All
- o 3250
- o 1560 Can be repaired, only if defect is the power supply
- o 1550 Can be repaired, only if defect is the power supply
- o **3350**
- 。 3300
- o 1500 All

#### 8.2 LIMITED WARRANTY

This Limited Warranty ("Warranty") governs all sales of hardware, software, and other products (collectively, "Product") manufactured and/or offered for sale by ProSoft Technology, Incorporated (ProSoft), and all related services provided by ProSoft, including maintenance, repair, warranty exchange, and service programs (collectively, "Services"). By purchasing or using the Product or Services, the individual or entity purchasing or using the Product or Services ("Customer") agrees to all of the terms and provisions (collectively, the "Terms") of this Limited Warranty. All sales of software or other intellectual property are, in addition, subject to any license agreement accompanying such software or other intellectual property.

#### 8.2.1 What Is Covered By This Warranty

- a) Warranty On New Products: ProSoft warrants, to the original purchaser, that the Product that is the subject of the sale will (1) conform to and perform in accordance with published specifications prepared, approved and issued by ProSoft, and (2) will be free from defects in material or workmanship; provided these warranties only cover Product that is sold as new. This Warranty expires three (3) years from the date of shipment for Product purchased on or after January 1st, 2008, or one (1) year from the date of shipment for Product purchased before January 1st, 2008 (the "Warranty Period"). If the Customer discovers within the Warranty Period a failure of the Product to conform to specifications, or a defect in material or workmanship of the Product, the Customer must promptly notify ProSoft by fax, email or telephone. In no event may that notification be received by ProSoft later than 39 months from date of original shipment. Within a reasonable time after notification, ProSoft will correct any failure of the Product to conform to specifications or any defect in material or workmanship of the Product, with either new or remanufactured replacement parts. ProSoft reserves the right, and at its sole discretion, may replace unrepairable units with new or remanufactured equipment. All replacement units will be covered under warranty for the 3 year period commencing from the date of original equipment purchase, not the date of shipment of the replacement unit. Such repair, including both parts and labor, will be performed at ProSoft's expense. All warranty service will be performed at service centers designated by ProSoft.
- b) Warranty On Services: Materials and labor performed by ProSoft to repair a verified malfunction or defect are warranteed in the terms specified above for new Product, provided said warranty will be for the period remaining on the original new equipment warranty or, if the original warranty is no longer in effect, for a period of 90 days from the date of repair.

### 8.2.2 What Is Not Covered By This Warranty

- a) ProSoft makes no representation or warranty, expressed or implied, that the operation of software purchased from ProSoft will be uninterrupted or error free or that the functions contained in the software will meet or satisfy the purchaser's intended use or requirements; the Customer assumes complete responsibility for decisions made or actions taken based on information obtained using ProSoft software.
- b) This Warranty does not cover the failure of the Product to perform specified functions, or any other non-conformance, defects, losses or damages caused by or attributable to any of the following: (i) shipping; (ii) improper installation or other failure of Customer to adhere to ProSoft's specifications or instructions; (iii) unauthorized repair or maintenance; (iv) attachments, equipment, options, parts, software, or user-created programming (including, but not limited to, programs developed with any IEC 61131-3, "C" or any variant of "C" programming languages) not furnished by ProSoft; (v) use of the Product for purposes other than those for which it was designed; (vi) any other abuse, misapplication, neglect or misuse by the Customer; (vii) accident, improper testing or causes external to the Product such as, but not limited to, exposure to extremes of temperature or humidity, power failure or power surges; or (viii) disasters such as fire, flood, earthquake, wind and lightning.
- c) The information in this Agreement is subject to change without notice. ProSoft shall not be liable for technical or editorial errors or omissions made herein; nor for incidental or consequential damages resulting from the furnishing, performance or use of this material. The user guide included with your original product purchase from ProSoft contains information protected by copyright. No part of the guide may be duplicated or reproduced in any form without prior written consent from ProSoft.

#### 8.2.3 Disclaimer Regarding High Risk Activities

Product manufactured or supplied by ProSoft is not fault tolerant and is not designed, manufactured or intended for use in hazardous environments requiring fail-safe performance including and without limitation: the operation of nuclear facilities, aircraft navigation of communication systems, air traffic control, direct life support machines or weapons systems in which the failure of the product could lead directly or indirectly to death, personal injury or severe physical or environmental damage (collectively, "high risk activities"). ProSoft specifically disclaims any express or implied warranty of fitness for high risk activities.

### 8.2.4 Intellectual Property Indemnity

Buyer shall indemnify and hold harmless ProSoft and its employees from and against all liabilities, losses, claims, costs and expenses (including attorney's fees and expenses) related to any claim, investigation, litigation or proceeding (whether or not ProSoft is a party) which arises or is alleged to arise from Buyer's acts or omissions under these Terms or in any way with respect to the Products. Without limiting the foregoing, Buyer (at its own expense) shall indemnify and hold harmless ProSoft and defend or settle any action brought against such Companies to the extent based on a claim that any Product made to Buyer specifications infringed intellectual property rights of another party. ProSoft makes no warranty that the product is or will be delivered free of any person's claiming of patent, trademark, or similar infringement. The Buyer assumes all risks (including the risk of suit) that the product or any use of the product will infringe existing or subsequently issued patents, trademarks, or copyrights.

- a) Any documentation included with Product purchased from ProSoft is protected by copyright and may not be duplicated or reproduced in any form without prior written consent from ProSoft.
- b) ProSoft's technical specifications and documentation that are included with the Product are subject to editing and modification without notice.
- c) Transfer of title shall not operate to convey to Customer any right to make, or have made, any Product supplied by ProSoft.
- d) Customer is granted no right or license to use any software or other intellectual property in any manner or for any purpose not expressly permitted by any license agreement accompanying such software or other intellectual property.
- e) Customer agrees that it shall not, and shall not authorize others to, copy software provided by ProSoft (except as expressly permitted in any license agreement accompanying such software); transfer software to a third party separately from the Product; modify, alter, translate, decode, decompile, disassemble, reverse-engineer or otherwise attempt to derive the source code of the software or create derivative works based on the software; export the software or underlying technology in contravention of applicable US and international export laws and regulations; or use the software other than as authorized in connection with use of Product.
- f) Additional Restrictions Relating To Software And Other Intellectual Property

In addition to compliance with the Terms of this Warranty, Customers purchasing software or other intellectual property shall comply with any license agreement accompanying such software or other intellectual property. Failure to do so may void this Warranty with respect to such software and/or other intellectual property.

#### 8.2.5 Disclaimer of all Other Warranties

The Warranty set forth in What Is Covered By This Warranty (page 49) are in lieu of all other warranties, express or implied, including but not limited to the implied warranties of merchantability and fitness for a particular purpose.

#### 8.2.6 Limitation of Remedies \*\*

In no event will ProSoft or its Dealer be liable for any special, incidental or consequential damages based on breach of warranty, breach of contract, negligence, strict tort or any other legal theory. Damages that ProSoft or its Dealer will not be responsible for include, but are not limited to: Loss of profits; loss of savings or revenue; loss of use of the product or any associated equipment; loss of data; cost of capital; cost of any substitute equipment, facilities, or services; downtime; the claims of third parties including, customers of the Purchaser; and, injury to property.

\*\* Some areas do not allow time limitations on an implied warranty, or allow the exclusion or limitation of incidental or consequential damages. In such areas, the above limitations may not apply. This Warranty gives you specific legal rights, and you may also have other rights which vary from place to place.

### 8.2.7 Time Limit for Bringing Suit

Any action for breach of warranty must be commenced within 39 months following shipment of the Product.

#### 8.2.8 No Other Warranties

Unless modified in writing and signed by both parties, this Warranty is understood to be the complete and exclusive agreement between the parties, suspending all oral or written prior agreements and all other communications between the parties relating to the subject matter of this Warranty, including statements made by salesperson. No employee of ProSoft or any other party is authorized to make any warranty in addition to those made in this Warranty. The Customer is warned, therefore, to check this Warranty carefully to see that it correctly reflects those terms that are important to the Customer.

#### 8.2.9 Allocation of Risks

This Warranty allocates the risk of product failure between ProSoft and the Customer. This allocation is recognized by both parties and is reflected in the price of the goods. The Customer acknowledges that it has read this Warranty, understands it, and is bound by its Terms.

### 8.2.10 Controlling Law and Severability

This Warranty shall be governed by and construed in accordance with the laws of the United States and the domestic laws of the State of California, without reference to its conflicts of law provisions. If for any reason a court of competent jurisdiction finds any provisions of this Warranty, or a portion thereof, to be unenforceable, that provision shall be enforced to the maximum extent permissible and the remainder of this Warranty shall remain in full force and effect. Any cause of action with respect to the Product or Services must be instituted in a court of competent jurisdiction in the State of California.

## Index

Α

Adapter Status Word • 24 Address Map • 35 Allocation of Risks • 52 Application Example • 34

В

Battery Life Advisory • 3

C

Contacting Technical Support • 45, 47 Controlling Law and Severability • 53

D

Diagnostics and Troubleshooting • 29
Disclaimer of all Other Warranties • 51
Disclaimer Regarding High Risk Activities • 50

E

Error Codes • 28
Example Address Mapping • 33

F

Function Code Address Ranges • 37 Functional Overview • 11

G

General Specifications • 8

Н

How to Contact Us • 2

ı

Important Installation Instructions • 3
Installation • 14
Intellectual Property Indemnity • 51

L

LED Indicators • 30 Limitation of Remedies \*\* • 52 LIMITED WARRANTY • 47, 49

М

Markings • 4
Modbus Addressing Concepts • 11
Modbus Function Counters • 27
Modbus Specifications • 9
Modbus Status • 28
Module Addressing • 19
Module Configuration and Installation • 13
Module Information • 26

Module Status Words • 25
Mounting (or Replacing) the module on an existing system • 15
Mounting on a DIN-rail before installing the terminal base units • 14
MVI (Multi Vendor Interface) Modules • 3

Ν

No Other Warranties • 52

Ρ

Pinouts • 3, 14, 15, 16
Product Specifications • 7
ProSoft Technology® Product Documentation • 2

R

Reading Discrete Inputs • 20
Return Material Authorization (RMA) Policies and Conditions • 47
Returning Any Product • 47
Returning Units Out of Warranty • 48
Returning Units Under Warranty • 48
RS-485 and RS-422 Tip • 16

S

Setting the switches • 17 Status Information • 23 Support, Service & Warranty • 45

Т

The Data Space in the module • 12 Time Limit for Bringing Suit • 52 Troubleshooting General • 31

W

Warnings • 3
What Is Covered By This Warranty • 49, 51
What Is Not Covered By This Warranty • 50
Wiring • 16
Work Sheets • 34, 38
Writing Discrete Outputs • 21

Υ

Your Feedback Please • 2